*Allegato 1 al Verbale CDA n.8 del 26/07/2019*

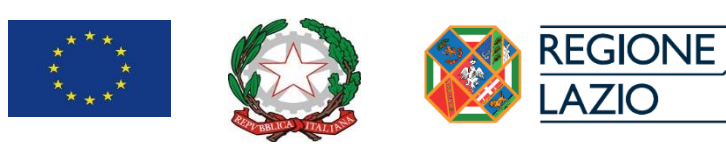

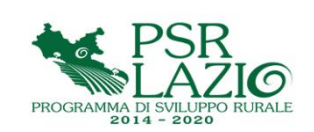

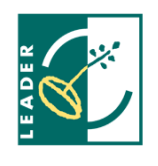

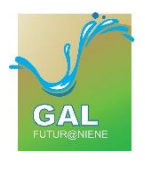

# **Gruppo di Azione Locale FUTUR@NIENE**

(Approvato con Verbale del **CDA** del **GAL FUTUR@NIENE** n. **8** del **26/07/2019**)

# **BANDO PUBBLICO**

**MISURA 19. Sostegno allo sviluppo locale LEADER**

**SOTTOMISURA 19.2 Sostegno all'esecuzione degli interventi nell'ambito della strategia SLTP**

**TIPOLOGIA DI INTERVENTO - OPERAZIONE 19.2.1 7.5.1**

*"Investimenti per uso pubblico in infrastrutture ricreative, informazione turistica e infrastrutture turistiche su piccola scala" (Art. 20 del Regolamento (UE) n. 1305/2013)*

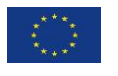

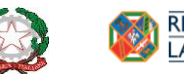

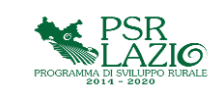

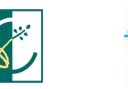

## **INDICE**

## **Premessa**

- **Articolo 1** Definizioni e riferimenti normativi
- **Articolo 2** Obiettivi e finalità dell'operazione
- **Articolo 3**–Ambito territoriale d'intervento
- **Articolo 4** Soggetti beneficiari
- **Articolo 5** Descrizione degli interventi
- **Articolo 6** Spese ammissibili, non ammissibili e decorrenza spese
- **Articolo 7** Agevolazioni previste
- **Articolo 8** Condizioni di ammissibilità, obblighi e impegni
- **Articolo 9** Documentazione da presentare a corredo della domanda di sostegno
- **Articolo 10** Modalità e termini per la presentazione della domanda di sostegno
- **Articolo 11** Criteri di selezione
- **Articolo 12** Dotazione finanziaria del bando
- **Articolo 13** Controlli amministrativi sulle domande di sostegno

**Articolo 14**– Tempi di realizzazione delle operazioni ed eventuale disciplina delle proroghe

- **Articolo 15** Cause di forza maggiore e circostanze eccezionali
- **Articolo 16** Varianti e adeguamenti tecnici
- **Articolo 17**–Presentazione delle domande di pagamento
- **Articolo 18** Controlli amministrativi sulle domande di pagamento
- **Articolo 19** Obblighi in materia di informazione e pubblicità
- **Articolo 20** Controlli in loco
- **Articolo 21** Controlli e applicazione di riduzioni, rifiuti, revoche, sanzioni
- **Articolo 22** Controlli ex post
- **Articolo 23**–Disposizioni generali

Informativa sul trattamento dei dati personali ai sensi degli artt. 13 e 14 del Regolamento UE 2016/679(GDPR)

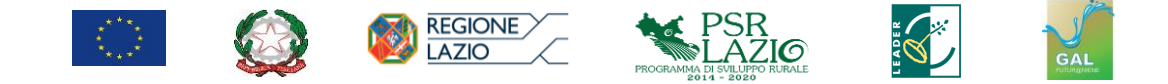

#### *Premessa*

Il presente Bando Pubblico attiva, nell'ambito di quanto previsto dal Piano di Sviluppo Locale **GAL FUTUR@NIENE** (approvato dalla Regione Lazio con Determinazione n.**G00653**del**25/01/2019**, pubblicata sul BURL n.**11**, Supplemento n. **1**del**05/02/2019**), la **Misura 19.** *"Sostegno allo sviluppo locale LEADER", S***ottomisura 19.2 "***Sostegno all'esecuzione degli interventi nell'ambito della strategia SLTP",* **Tipologia di Intervento - Operazione 19.2.1 7.5.1 "***Investimenti per uso pubblico in infrastrutture ricreative, informazione turistica e infrastrutture turistiche su piccola scala***"**.

## **ARTICOLO 1**

## *Definizioni e riferimenti normativi*

Agli effetti delle presenti disposizioni si applicano le definizioni di cui all'articolo 2 del Regolamento (UE) n. 1305/2013, all'articolo 2 del Regolamento delegato (UE) n. 640/2014 e quelle pertinenti di cui all'articolo 2 del Regolamento (UE) n. 1303/2013.

## **ARTICOLO 2**

## *Obiettivi e finalità dell'operazione*

La gestione dei territori rurali è affidata principalmente agli agricoltori e ai silvicoltori: per favorire la permanenza sul territorio di queste figure è necessario, non solo concedere adeguati sostegni economici per compensare i servizi aggiuntivi e le esternalità positive di cui i prezzi di mercato non tengono conto, ma anche contribuire ad una crescita inclusiva e promuovere migliori condizioni di vita attraverso lo sviluppo dei servizi di base e la riqualificazione del patrimonio culturale e naturale di centri abitati, villaggi rurali e paesaggi.

I modelli di sviluppo rurale sono strettamente agganciati alla capacità dei territori e degli attori locali di valorizzare le risorse endogene secondo una logica integrata di intervento territoriale.

La tipologia di operazione intende sostenere investimenti per la riqualificazione dei piccoli centri abitati attraverso la realizzazione e/o il ripristino delle infrastrutture essenziali, favorendo, nel contempo, la permanenza della popolazione nelle aree rurali.

Gli investimenti programmati dovranno perseguire la seguente priorità:

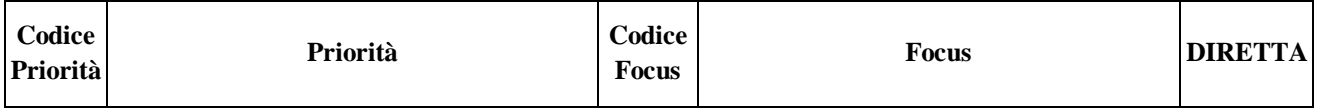

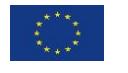

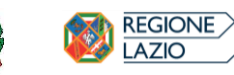

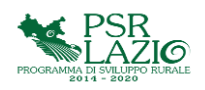

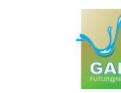

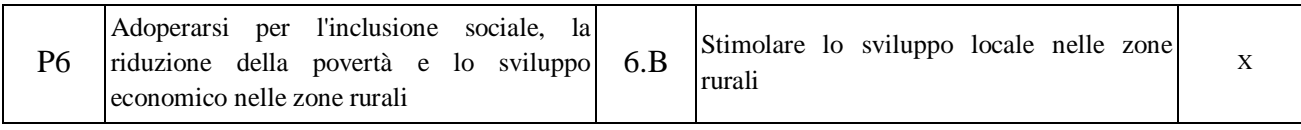

## **ARTICOLO 3**

## *Ambito territoriale d'intervento*

L'ambito territoriale interessato dal presente bando è rappresentato da tutto il territorio G.A.L.FUTUR@NIENE che interessa il territorio dei Comuni di Affile, Agosta, Anticoli Corrado, Arcinazzo Romano, Arsoli, Bellegra, Camerata Nuova, Canterano, Cervara di Roma, Cineto Romano, Jenne, Licenza, Mandela, Marano Equo, Percile, Riofreddo, Rocca Canterano, Roccagiovine, Rocca Santo Stefano, Roiate, Roviano, Subiaco, Vallepietra, Vallinfreda, Vicovaro e Vivaro Romano.

# **ARTICOLO 4**

# *Soggetti beneficiari*

Possono accedere ai benefici previsti dal presente bando:

 **Enti pubblici**, ivi inclusi gli enti gestori di aree protette. Gli enti pubblici devono essere dotati di personalità giuridica;

# **ARTICOLO 5**

# *Descrizione degli interventi*

L'operazione prevede la realizzazione di interventi quali investimenti di realizzazione, miglioramento e adeguamento di infrastrutture turistico/ricreative a favore del turismo rurale tesi al miglioramento dell'ospitalità nelle aree rurali. In particolare sono previsti investimenti per:

- realizzazione, ristrutturazione, adeguamento ed informatizzazione di punti di informazione turistica;
- individuazione, realizzazione, ripristino e adeguamento di itinerari tematici legati al territorio ed all'economia locale, a scopo didattico-ricreativo (cultura, storia, natura, enogastronomia);
- ripristino e adeguamento di percorsi attrezzati (escursionismo, ippoturismo, birdwatching, trekking, mountain bike, orienteering, sci di fondo, canoa, roccia);
- individuazione, realizzazione, ripristino e adeguamento di piste ciclabili dedicate al cicloturismo;
- realizzazione di piccoli impianti sportivi di fruizione pubblica;

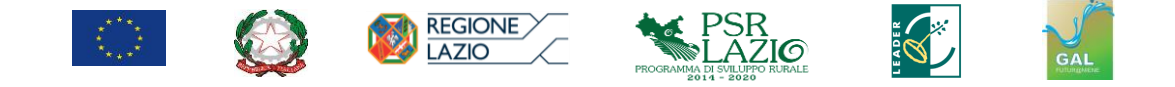

- realizzazione di spazi destinati a ludoteche, spazi polifunzionali ricreativi, aree attrezzate per l'infanzia;
- realizzazione, ristrutturazione ed adeguamento di strutture per l'accesso e la fruizione di aree rurali e naturali (ostelli, rifugi, bivacchi, aree di sosta per campeggio, aree attrezzate per camper, aree pic-nic, punti sosta, punti esposizione);
- realizzazione, ristrutturazione, adeguamento ed informatizzazione di centri visita, musei, orti botanici.

#### **ARTICOLO 6**

#### *Spese ammissibili, non ammissibili e decorrenza spese*

#### **Spese ammissibili**

*Sono considerate ammissibili le spese sostenute nel rispetto della normativa e delle disposizioni nazionali sull'ammissibilità delle spese ai sensi dell'articolo 65 del regolamento (UE) n. 1303/2013 e secondo quanto previsto dagli articoli 60 e 61 del Regolamento (UE) n. 1305/2013 sul sostegno allo sviluppo rurale da parte del Fondo Europeo Agricolo per lo Sviluppo Rurale (FEASR) e nel rispetto di quanto stabilito con la Determinazione n. G03831 del 15/04/2016 "Spese ammissibili al finanziamento del Programma di Sviluppo Rurale 2014/2020" disponibile sul sito internet regionale [www.lazioeuropa.it.](file://///192.168.1.250/condivisa/MISURA%207/www.lazioeuropa.it%20)*

Nell'ambito della presente sottomisura sono ammissibili le spese strettamente necessarie all'erogazione/fruizione del servizio di seguito elencate:

1*) opere di ristrutturazione, recupero, adeguamento, ampliamento, ammodernamento di beni immobili*. Sono ammessi:

- a) interventi di ristrutturazione e riqualificazione di edifici o manufatti esistenti da adibire a:
	- punti informativi;
	- strutture per l'accesso e la fruizione di aree rurali e naturali (ostelli, rifugi, bivacchi, aree di sosta per campeggio, aree attrezzate per camper, aree picnic, punti sosta, punti esposizione);
	- centri visita, musei, manufatti rurali e/o storicoculturali per incentivare l'offerta turistica;
	- piccoli impianti sportivi di fruizione pubblica;
	- spazi destinati a ludoteche, spazi polifunzionali ricreativi, aree attrezzate per l'infanzia;

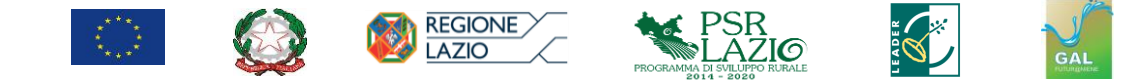

- b) interventi finalizzati al **ripristino** o **adeguamento** di percorsi attrezzati (escursionismo, ippoturismo, birdwatching, trekking, mountain bike, orienteering, sci di fondo, canoa, roccia). Tali interventi afferiscono a opere di sistemazione della sede viabile, massicciate, muri a secco, ponti, ponticelli, passerelle, gradini, piccoli consolidamenti di scarpate;
- c) interventi finalizzati alla individuazione, realizzazione ripristino e adeguamento di piste ciclabili dedicate al cicloturismo;
- d) staccionate di sostegno o delimitazione;
- e) capanni attrezzati per l'osservazione della fauna e dei relativi camminamenti e schermature,
- f) recupero delle aree degradate pertinenti le aree di intervento;
- g) sistemazione del contesto ambientale mediante opere di ingegneria naturalistica, potature di alberature, piantumazione di alberi e arbusti;
- h) acquisto e messa in opera di segnaletica e cartellonistica e arredi per punti sosta;

## 2) *hardware e software*;

3) *spostamento e/o rifacimento di sotto-servizi (luce, gas, acquedotti, fognature, telefonici, ecc.), compresi gli oneri di autorizzazione e concessione*;

#### 4) *spese generali*.

**Tutti gli interventi dovranno essere a favore di forme di turismo sostenibile e legato al territorio ed all'economia locale, e tesi alla sua valorizzazione ed al miglioramento dell'ospitalità nelle aree rurali.** 

Gli interventi dovranno **tendere alla riqualificazione e valorizzazione dei beni immobili privilegiando il riuso e la rigenerazione dell'architettura rurale e del patrimonio edilizio esistente al fine della riduzione del consumo di suolo**.

Nella realizzazione degli investimenti deve essere garantito il rispetto della normativa generale sugli appalti, in conformità al Codice dei contratti pubblici (D.Lgs. n. 50/2016 e ss.mm.ii.) e relativi regolamenti e disposizioni attuative. Per facilitare la verifica della corrispondenza della procedura adottata al D.Lgs. n. 50/2016 il RUP deve obbligatoriamente compilare le check list di autovalutazione allegate alla domanda di sostegno ed alla domanda di pagamento.

Si fa presente che è fatto obbligo, per le verifiche di congruità della spesa, attenersi ai valori e ai relativi costi di riferimento riportati nei prezziari regionali. Nel caso in cui i valori di riferimento non siano ricavabili dai prezzari, si dovrà adottare una procedura di selezione basata sul confronto di almeno tre preventivi analitici di spesa riportanti nel dettaglio l'oggetto della fornitura. Le offerte devono essere

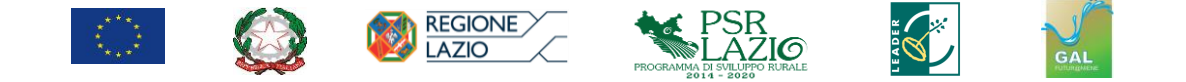

indipendenti (fornite da tre venditori differenti), sottoscritte, comparabili e competitive rispetto ai prezzi di mercato. Qualora non sia possibile reperire tre differenti offerte comparabili tra loro, deve essere sempre presentata una relazione tecnico-economica redatta da un tecnico abilitato che illustri la scelta del bene ed i motivi di unicità del preventivo proposto.

#### *Spese generali*

Per ciò che attiene alle spese generali e di progettazione sono riconoscibili se direttamente connesse all'iniziativa finanziata e necessarie per la sua preparazione o esecuzione. A tale scopo **l'Ente beneficiario dovrà analiticamente dettagliare le voci di spesa ricomprese sotto tale indicazione** (spese tecniche di progettazione, direzione lavori, collaudo, pubblicità, contributo previdenziale e cassa), nonché le eventuali spese per la pubblicazione del bando. Le spese generali sono ammissibili, **nel limite massimo del 12% della spesa sostenuta ammissibile**, al netto di IVA e delle stesse spese generali stesse, e determinate conformemente alla normativa dei pubblici appalti.

## *IVA*

Ai sensi dell'articolo 69 paragrafo 3 lettera c) del Reg. (UE) n. 1303/2013, l'IVA (Imposta Valore Aggiunto) non è ammissibile salvo i casi in cui non sia recuperabile ai sensi della normativa nazionale. Per gli Enti Pubblici, qualora l'IVA risulti "non recuperabile" la stessa è ammissibile all'aiuto.

Per il beneficiario pubblico, l'IVA non è comunque ammissibile:

- in presenza di interventi che generano i flussi finanziari in entrata pagati direttamente dagli utenti per beni o servizi forniti dall'operazione, quali le tariffe direttamente a carico degli utenti;
- se l'ente esercita attività d'impresa legata all'intervento.

## **Spese non ammissibili**

Non sono ammissibili a contributo:

- le spese relative ad investimenti non conformi alle norme comunitarie, nazionali o regionali;
- le spese per acquisto di materiale usato e di beni non durevoli (che non hanno durata pari almeno alla durata del vincolo di destinazione d'uso);
- le spese per acquisto di terreni e beni immobili;

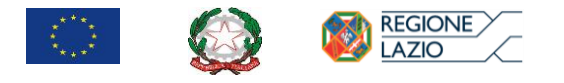

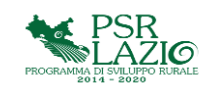

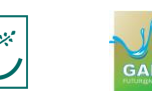

- spese per nuove costruzioni;
- spese non sostenute direttamente dal beneficiario;
- le spese per interventi di manutenzione ordinaria;
- le spese relative alla **realizzazione** di **nuovi** percorsi attrezzati (escursionismo, ippoturismo, birdwatching, trekking, mountain bike, orienteering, sci di fondo, canoa, roccia);
- tensostrutture permanenti e provvisorie e in ogni caso manufatti temporanei, gazebi e simili finalizzati ai servizi previsti dalla presente misura;
- impianti per attività sportive motorizzate (es: autodromi pista, go-kart, autocross, motocross);
- investimenti per attività ludico/ricreativa sportiva basate su tecniche, tattiche e usi militari (es: campi di soft-air);
- spese per la stampa di materiale informativo, la realizzazione e/o partecipazione a fiere, eventi e riunioni con i turisti e gli operatori);
- Arredi.

## **Decorrenza dell'ammissibilità delle spese**

In ossequio al principio della salvaguardia dell'effetto incentivante del contributo comunitario sono ammissibili al contributo del FEASR esclusivamente le spese sostenute per interventi avviati, realizzati e pagati successivamente alla presentazione della domanda di sostegno di cui al presente bando. Fanno eccezione le spese generali e tecniche, che, in quanto propedeutiche alla presentazione della domanda, possono essere sostenute fino ad un massimo di 12 mesi prima della presentazione della stessa secondo quanto disposto nelle "Linee di indirizzo per la gestione del Programma di Sviluppo Rurale 2014/2020 e disposizioni attuative generali" approvate con DGR 147/2016 articolo 30.

Nel caso di non ammissibilità della domanda di sostegno o nel caso in cui la domanda non sia ammessa al finanziamento per carenza di fondi, le spese eventualmente sostenute dai potenziali soggetti beneficiari per attività o servizi resi prima della conclusione del procedimento istruttorio, non comportano assunzione di impegno giuridicamente vincolante da parte del **GAL FUTUR@NIENE** e pertanto, restano completamente a carico degli stessi soggetti richiedenti.

# **ARTICOLO 7** *Agevolazioni previste*

Il sostegno è concesso sotto forma di contributo in conto capitale.

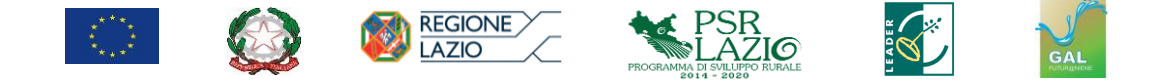

#### **Intensità della spesa pubblica:**

L'intensità dell'aiuto, comprensiva di spese generali, è fissata nella misura del 100% della spesa ammissibile.

Il Costo totale dell'investimento ammissibile per singolo intervento è compreso tra un minimo di **euro 10.000,00**e un massimo di **euro150.000,00**(IVA inclusa).

Si evidenzia che la Comunicazione della Commissione sulla nozione di aiuto di Stato di cui all'articolo 107, paragrafo 1 del Trattato sul funzionamento dell'Unione europea (2016/C 262/01) al paragrafo 2.1 precisa che la nozione di impresa abbraccia qualsiasi ente che esercita un'attività economica a prescindere dal suo stato giuridico ai sensi del diritto nazionale compresi gli enti facenti formalmente parte della pubblica amministrazione per cui l'unico criterio pertinente è l'esercizio di un'attività economica e al paragrafo 2.2 chiarisce che, se svolge un'attività economica che può essere dissociata dall'esercizio dei suoi pubblici poteri, l'ente pubblico agisce come impresa in ordine a tale attività.

Pertanto, qualora la proposta progettuale sia ricompresa tra quelle il cui finanziamento debba avvenire nel rispetto del Reg. (UE) n. 1407/2013 c.d. "de minimis", in relazione agli interventi descritti all'articolo 5 che prevedano attività economica e che non siano caratterizzati da fruibilità gratuita del bene (realizzazione di piccoli impianti sportivi di fruizione pubblica, ostelli, aree di sosta per campeggio, aree attrezzate per camper) si applicano le condizioni previste dal Reg. UE n. 1407/2013. L'importo complessivo degli aiuti "de minimis" concessi al beneficiario non potrà superare i 200.000,00 euro nell'arco di tre esercizi finanziari. In tali casi unitamente alla domanda di sostegno i soggetti richiedenti devono presentare la dichiarazione sostitutiva per la concessione di aiuti in «de minimis» resa ai sensi del DPR 445/2000 e ss. mm. e ii.

#### **ARTICOLO 8**

#### *Condizioni di ammissibilità, obblighi e impegni*

Al momento della presentazione della domanda i beneficiari singoli debbono possedere i seguenti requisiti e corrispondere alle seguenti condizioni di ammissibilità:

- il richiedente non deve essere stato dichiarato in stato di dissesto finanziario, o in caso contrario, alla data di presentazione della domanda deve essere intervenuta l'approvazione del piano di risanamento e dell'ipotesi di bilancio stabilmente riequilibrato;
- il richiedente deve essere in possesso di un fascicolo aziendale unico aggiornato (DPR n. 503/99);

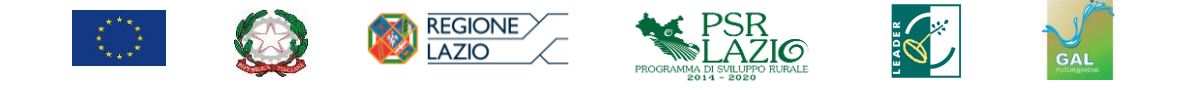

- il richiedente deve presentare una sola proposta progettuale nell'ambito della stessa domanda di sostegno;
- il richiedente, per accedere al regime di aiuti, dovrà dimostrare di essere proprietario o di aver titolo a disporre degli immobili ove intende realizzare gli investimenti nonché di impegnarsi a condurre l'attività oggetto dell'investimento per una durata residua, a decorrere dal momento della presentazione della domanda di sostegno, pari ad almeno 7 anni. Nel caso in cui sia prevista la realizzazione di investimenti strutturali fissi su terreni in affitto deve essere dimostrata, al momento della presentazione della domanda di sostegno, la disponibilità di contratti di durata almeno pari ai sette anni successivi alla data di presentazione della domanda di sostegno nei quali, inoltre, sia esplicitamente riportato il pieno consenso del proprietario alla realizzazione dell'investimento programmato da parte dell'affittuario;
- l'elaborato progettuale da allegare alla domanda di sostegno deve corrispondere almeno al progetto di fattibilità tecnica economica, secondo quanto stabilito dall'art. 23 del D. Lgs. 50/2016 e ss.mm. e ii.;
- il progetto deve essere incluso nel programma triennale dei lavori pubblici o nel piano Biennale dei Beni e Servizi (con particolare riferimento ai casi previsti nell'art. 21, comma 3 e 6, del D.Lgs. n.50/2016 e s.m.i.);
- il progetto deve raggiungere un **punteggio minimo di 30 punti**, derivanti dalla somma di minimo due criteri di selezione tra quelli indicati nei "Criteri di selezione e modalità per la predisposizione delle graduatorie" specificati al successivo articolo 11.

Le condizioni elencate nel presente articolo devono essere soddisfatte all'atto di presentazione della domanda di sostegno e devono essere mantenute fino alla completa realizzazione dell'intervento finanziato, pena la decadenza della domanda.

Il richiedente deve allegare alla domanda i documenti richiesti all'articolo 9.

Se, alla data di presentazione della domanda di sostegno non è disponibile tutta la documentazione necessaria a dimostrare che il livello di progettazione è quello esecutivo, è possibile l'integrazione documentale successivamente al termine fissato per la presentazione della domanda di sostegno e comunque entro e non oltre i 90 (novanta) giorni successivi alla data di pubblicazione della Delibera del CdA del GAL di ammissibilità al finanziamento, pena la decadenza dal finanziamento. In ogni caso l'adozione del formale provvedimento di concessione del contributo è subordinata all'acquisizione di tutta la documentazione necessaria per il soddisfacimento del requisito del progetto esecutivo ai sensi del D.lgs. 50/2016 e ss.mm.ii.

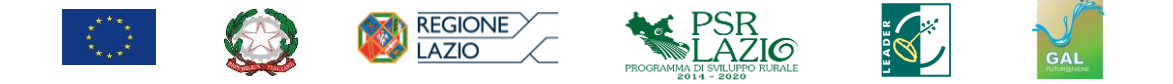

Il progetto è ritenuto esecutivo, ai sensi dell'articolo 23 del D.lgs. 50/2016 e ss.mm.ii., quando determina in ogni dettaglio i lavori da realizzare, il relativo costo previsto, il cronoprogramma coerente con quello del progetto definitivo, e deve essere sviluppato ad un livello di definizione tale che ogni elemento sia identificato in forma, tipologia, qualità, dimensione e prezzo. Il progetto esecutivo deve essere, altresì, corredato da apposito piano di manutenzione dell'opera e delle sue parti in relazione al ciclo di vita. Inoltre, in conformità con l'articolo 45 (1) del regolamento (UE) n. 1305/2013 il progetto deve essere corredato dai pareri, permessi, nulla osta e le autorizzazioni necessarie, come previste dall'ordinamento nazionale e regionale, in materia ambientale. Tale condizione dovrà essere verificata e validata dal tecnico progettista che dovrà attestare che l'operazione non comporta effetti negativi sull'ambiente.

Ai sensi dell'art. 8, terzo comma, della DGR n. 147/2016 non è consentito avere in corso sulla medesima tipologia di operazione/tipologia di intervento più domande di sostegno. Pertanto, non possono beneficiare degli aiuti previsti dal presente bando pubblico i beneficiari che abbiano una domanda di sostegno ancora in corso a valere sulla MISURA 7 - SOTTOMISURA 7.5.1 del PSR Lazio 2014/2020. La domanda di sostegno è da intendersi in corso fino alla data di presentazione della domanda di pagamento a saldo completa con tutta la documentazione di rendicontazione, ai sensi del citato art. 8 della DGR Lazio n. 147/2016. Nel caso di domande di sostegno inserite nelle graduatorie di ammissibilità relative a bandi pubblici di omologhe tipologie di operazione, ritenute ammissibili ma non finanziate per carenza di risorse finanziarie, il soggetto titolare della domanda può partecipare al presente bando pubblico solo dopo aver presentato formale rinuncia della domanda di sostegno inserita in graduatoria.

#### **ARTICOLO 9**

#### *Documentazione da presentare a corredo della domanda di sostegno*

Il richiedente dovrà allegare alla domanda di sostegno la seguente documentazione:

- 1) progetto tecnico. Il livello di progettazione dovrà corrispondere almeno al progetto di fattibilità tecnica economica, secondo quanto stabilito dall'art. 23 del D. Lgs. 50/2016 e ss.mm. e ii.;
- 2) relazione tecnica che descriva puntualmente lo stato di fatto e le opere che si intendono realizzare. Nel caso in cui si debbano realizzare interventi di ingegneria naturalistica, questi dovranno rispettare i criteri previsti nel Compendio di Ingegneria Naturalistica della Regione Lazio e la stessa relazione dovrà specificare

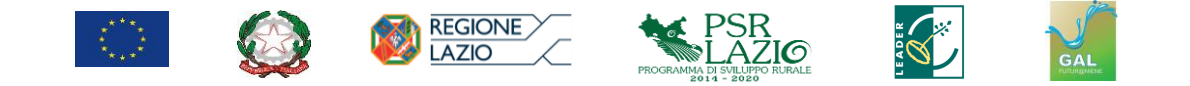

anche: l'ubicazione delle opere di ingegneria naturalistica e l'elenco dettagliato delle opere di ingegneria naturalistica con l'indicazione analitica delle voci di spesa;

- 3) disegni progettuali relativi alle opere oggetto di intervento, debitamente quotati, redatti alle scale adeguate per una esatta e compiuta individuazione dei lavori da realizzare, recanti i riferimenti alle specifiche voci del Computo metrico estimativo;
- 4) computo metrico estimativo analitico completo dei codici di riferimento delle voci di spesa, redatto in base alle "Tariffa dei prezzi 2012 Regione Lazio" (*approvata dalla Giunta Regionale con la deliberazione n. 412/2012, e pubblicata sul Bollettino Ufficiale della Regione Lazio del 28 agosto 2012, n. 41 - supplemento n. 1*.) vigente al momento della domanda. Nel caso di componenti edili non a misura, non compresi nelle voci dei prezzari, e/o di beni e/o di servizi, i costi sono individuati attraverso procedure di consultazione del mercato basate sul confronto tra almeno tre preventivi di spesa acquisiti da fornitori differenti riportanti nei dettagli l'oggetto della fornitura. Tali preventivi devono essere accompagnati da una relazione tecnico/economica, redatta da un tecnico abilitato, che illustri in modo esaustivo la scelta del preventivo. Qualora non sia possibile reperire tre differenti offerte comparabili tra loro, deve essere sempre presentata una relazione tecnico-economica redatta da un tecnico abilitato che illustri la scelta del bene ed i motivi di unicità del preventivo proposto;
- 5) quadro economico, redatto ai sensi dell'art. 16 del D.P.R. n.207/2010, contenente l'importo complessivo delle opere da appaltare;
- 6) cronoprogramma dei lavori e/o delle iniziative progettuali, con indicazione della data presunta di inizio attività e del tempo ritenuto necessario per la conclusione dell'intervento attraverso la presentazione del calendario delle realizzazioni e della tabella date-importi;
- 7) documentazione fotografica, attestante lo stato attuale dei luoghi;
- 8) check-list di autovalutazione della domanda di sostegno ai fini del rispetto della normativa generale sugli appalti (D.lgs. N. 50/2016), sottoscritta dal RUP e disponibile all'indirizzo: [http://lazioeuropa.it/psr\\_feasr-17/procedure\\_attuative-](http://lazioeuropa.it/psr_feasr-17/procedure_attuative-127/)[127/](http://lazioeuropa.it/psr_feasr-17/procedure_attuative-127/)

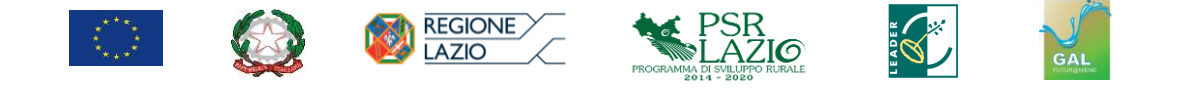

- 9) Documentazione comprovante l'attribuzione dei punteggi relativi ai criteri di selezione: dovrà essere allegato ogni documento utile per dimostrare e consentire la verifica sul possesso dei requisiti previsti per l'attribuzione dei punteggi inerenti i criteri di selezione. Si evidenzia altresì che prima di procedere alla presentazione ("rilascio informatico") della domanda di sostegno deve essere obbligatoriamente effettuata l'autovalutazione del progetto ovvero il richiedente deve attribuirsi i punteggi previsti dai criteri di selezione in funzione del possesso o meno dei requisiti e delle condizioni di ammissibilità stabilite per l'assegnazione delle priorità e dei relativi punteggi;
- 10) Dimostrazione di essere proprietari o di aver titolo a disporre degli immobili ove intendono realizzare gli investimenti nonché di impegnarsi a condurre l'attività oggetto dell'investimento per una durata residua, a decorrere dal momento della presentazione della domanda di sostegno, pari ad almeno 7 anni. Nel caso in cui sia prevista la realizzazione di investimenti strutturali fissi su immobili in affitto deve essere dimostrata, al momento della presentazione della domanda di sostegno, la disponibilità di contratti di durata almeno pari ai sette anni successivi alla data di presentazione della domanda di sostegno nei quali, inoltre, sia esplicitamente riportato il pieno consenso del proprietario alla realizzazione dell'investimento programmato da parte dell'affittuario;
- 11) Ove ricorra il caso, secondo quanto previsto all'articolo 7: dichiarazione sostitutiva per la concessione di aiuti in «de minimis»" resa ai sensi del D.P.R. 445/2000 e ss. mm. e ii.;
- 12) Deliberazione dell'Organo competente con la quale:
	- o si approva il progetto nel suo complesso, comprensivo del costo complessivo, il quadro economico ed il cronoprogramma e si dà mandato al Legale rappresentante di avanzare la domanda di finanziamento;
	- o si individua il RUP, ai sensi dell'articolo 31 del D.lgs. 50/2016 e ss.mm.ii.;
	- o si dichiara che per gli interventi previsti in progetto, al momento della presentazione della domanda di sostegno, non sussistono vincoli riconducibili ad impegni di manutenzione derivanti da precedenti finanziamenti pubblici;
	- o si dichiara che gli interventi finanziati non saranno oggetto di altri finanziamenti pubblici;

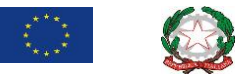

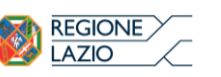

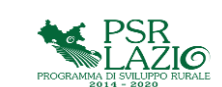

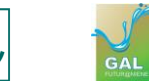

- o si assumono gli impegni specificati nel bando pubblico e nella domanda di sostegno;
- o si dichiara di non trovarsi in stato di dissesto finanziario o, in caso contrario, che è stato approvato il piano di risanamento finanziario e l'ipotesi di bilancio stabilmente riequilibrato;
- o si dichiara che l'opera è inserita nel programma triennale delle opere pubbliche e/o biennale dei beni e forniture, debitamente approvato (con particolare riferimento ai casi previsti nell'art. 21, comma 3 e 6, del D.Lgs. n.50/2016 e s.m.i.);
- o si impegna a presentare la progettazione esecutiva, immediatamente cantierabile, entro e non oltre i 90 giorni successivi (prorogabile, con autorizzazione del GAL di ulteriori 30 giorni per cause indipendenti dalla volontà del beneficiario) alla data di pubblicazione sulla sezione amministrazione Trasparente presente sul sito del GAL della Delibera del CdA del GAL di ammissibilità al finanziamento con riserva, pena la decadenza della domanda di sostegno presentata;

Il **GAL FUTUR@NIENE** si riserva di chiedere integrazioni o rettifiche ai documenti prodotti od integrati. Nel caso di mancato invio di quanto richiesto entro **15 (quindici) giorni** dalla data di ricezione della richiesta di integrazioni o rettifiche, la domanda sarà considerata rinunciata.

In ogni caso l'adozione del formale provvedimento di concessione del contributo è subordinata all'acquisizione di tutta la documentazione necessaria per il soddisfacimento del requisito del progetto esecutivo ai sensi del D.lgs. 50/2016 e ss.mm.ii.

*Il progetto è ritenuto esecutivo, ai sensi dell'articolo 23 del D.lgs. 50/2016 e ss.mm.ii., quando redatto in conformità al progetto definitivo, determina in ogni dettaglio i lavori da realizzare, il relativo costo previsto, il cronoprogramma coerente con quello del progetto definitivo, e deve essere sviluppato ad un livello di definizione tale che ogni elemento sia identificato in forma, tipologia, qualità, dimensione e prezzo. Il progetto esecutivo deve essere, altresì, corredato da apposito piano di manutenzione dell'opera e delle sue parti in relazione al ciclo di vita. Inoltre, in conformità con l'articolo 45 (1) del regolamento (UE) n. 1305/2013 il progetto deve essere corredato dai pareri, permessi, nulla osta e le autorizzazioni necessarie, come previste dall'ordinamento nazionale e regionale, in materia ambientale. Tale condizione dovrà essere verificata e validata dal tecnico progettista che dovrà attestare che l'operazione non comporta effetti negativi sull'ambiente.* 

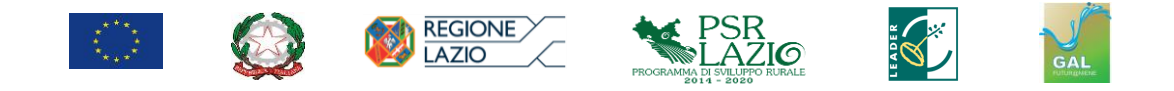

# **ARTICOLO 10**

## *Modalità e termini per la presentazione della domanda di sostegno*

La presentazione delle domande di sostegno **deve avvenire entro le ore 23:59 del giorno …………..**

La domanda di sostegno dovrà essere inoltrata attraverso la funzionalità on-line della procedura informatizzata operante sul portale SIAN dell'Organismo Pagatore (AGEA) e dovrà essere compilata in tutte le sue parti, a partire dal giorno successivo alla data di pubblicazione del presente atto sulla sezione *Amministrazione Trasparente* presente sul sito [www.galfuturaniene.eu.](http://www.galfuturaniene.eu./)

Ai fini della presentazione delle domande di sostegno a valere sul programma è obbligatoria la costituzione del fascicolo aziendale ai sensi del Decreto del Presidente della Repubblica n. 503 del1dicembre 1999 ed il relativo aggiornamento.

Tutte le informazioni in merito alla procedura informatica sono reperibili al seguente indirizzo: [http://www.lazioeuropa.it/psr\\_feasr-17/sistema\\_informativo-119/](http://www.lazioeuropa.it/psr_feasr-17/sistema_informativo-119/)

I soggetti interessati possono presentare la domanda di sostegno in proprio previa presentazione di richiesta di delega il cui modulo, per l'abilitazione da parte della Regione, è scaricabile dal portale "LAZIO EUROPA", raggiungibile all'indirizzo:

[http://lazioeuropa.it/files/171201/modulo\\_5\\_psr\\_2014\\_2020\\_misure\\_a\\_investimento\\_](http://lazioeuropa.it/files/171201/modulo_5_psr_2014_2020_misure_a_investimento_delega_presentazione_domande.pdf) [delega\\_presentazione\\_domande.pdf](http://lazioeuropa.it/files/171201/modulo_5_psr_2014_2020_misure_a_investimento_delega_presentazione_domande.pdf)

Tale delega dovrà essere compilata in tutte le sue parti, sottoscritta e presentata non oltre 5 giorni lavorativi prima della scadenza del bando insieme ad un documento di riconoscimento in corso di validità del beneficiario, inviando una scansione tramite PEC all'indirizzo dell'Area Decentrata Agricoltura (A.D.A.) di pertinenza e per conoscenza al seguente indirizzo: [agricontrollo@regione.lazio.legalmail.it.](mailto:agricontrollo@regione.lazio.legalmail.it)

La compilazione, la stampa e l'inoltro (di seguito "rilascio informatico") della domanda di sostegno deve essere effettuata mediante apposita procedura informatica, accessibile via Internet, utilizzando le funzionalità on-line messe a disposizione dall'Organismo Pagatore (AGEA) collegandosi al portale SIAN al seguente indirizzo: [www.sian.it](http://www.sian.it/) accedendo all'area riservata, previa registrazione e secondo le modalità definite nell'apposito Manuale Utente, predisposto dallo stesso SIAN, e pubblicato sul sito [www.lazioeuropa.it](file://///192.168.1.250/condivisa/MISURA%207/www.lazioeuropa.it%20) nella sezione "PSR FEARS" - sottosezione "Sistema Informativo" al seguente indirizzo:

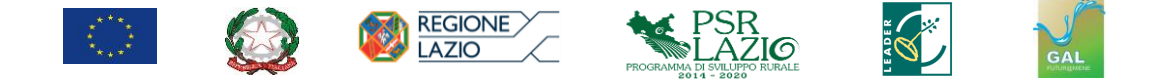

## *[http://lazioeuropa.it/files/161206/compilazione\\_ds\\_1.3.pdf](http://lazioeuropa.it/files/161206/compilazione_ds_1.3.pdf)*

Per poter richiedere le credenziali di accesso all'applicativo per la presentazione delle domande di sostegno è necessario compilare l'apposito modulo di richiesta disponibile nel portale "LAZIO EUROPA", convertirlo in PDF e firmarlo digitalmente. Il file firmato digitalmente dovrà essere trasmesso via PEC all'indirizzo [agricontrollo@regione.lazio.legalmail.it.](mailto:agricontrollo@regione.lazio.legalmail.it)

La domanda così informatizzata dovrà essere sottoscritta dal richiedente con firma elettronica avanzata tramite OTP *(One Time Password*), utilizzando la procedura informatizzata predisposta dal SIAN. Il soggetto richiedente dovrà quindi preventivamente abilitarsi alla ricezione dell'OTP utilizzando l'apposita procedura informatizzata riportata nel manuale utente consultabile sul sito [www.lazioeuropa.it](file://///192.168.1.250/condivisa/MISURA%207/www.lazioeuropa.it%20) nella sezione "sistema informativo" al seguente indirizzo:

*[http://lazioeuropa.it/files/180221/doc\\_utenti\\_qualificati\\_e\\_firma\\_elettronica\\_per\\_psr.](http://lazioeuropa.it/files/180221/doc_utenti_qualificati_e_firma_elettronica_per_psr.pdf) [pdf](http://lazioeuropa.it/files/180221/doc_utenti_qualificati_e_firma_elettronica_per_psr.pdf)*

La documentazione, di cui al precedente articolo 9, prima di essere allegata elettronicamente alla domanda di sostegno, dovrà essere sottoscritta e convertita in formato PDF/A.

La domanda si intende presentata con il rilascio informatico sulla piattaforma SIAN, allo stesso tempo il sistema attribuisce alla domanda rilasciata un protocollo informatico.

Le domande inoltrate oltre il termine di scadenza previsto dal bando sono considerate inammissibili e non possono dar luogo alla concessione di alcun aiuto.

Dopo il rilascio informatico e solo per gli errori palesi è consentita la correzione della domanda di sostegno e degli allegati secondo quanto riportato nell'articolo 27 di cui alle "Linee di indirizzo per la gestione del PSR 2014-2020 e disposizioni attuative generali" approvato con DGR n.147 del 5 aprile 2016 e ss.mm.ii., entro il termine di **15 giorni** dalla data di chiusura del bando.

# **ARTICOLO 11**

#### *Criteri di selezione*

#### **Criteri di selezione**

Ai fini della individuazione delle domande di sostegno da finanziare, di seguito vengono riportati i criteri di selezione e le modalità per l'attribuzione dei punteggi, approvati dal Comitato di Sorveglianza del PSR 2014/2020 Lazio.

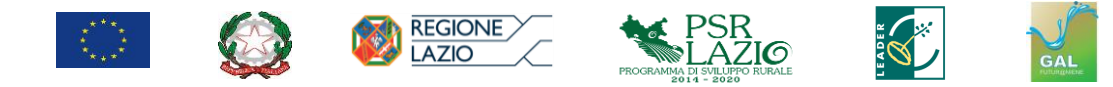

#### **Quantificazione dei criteri di selezione (max 100) e definizione del punteggio minimo**

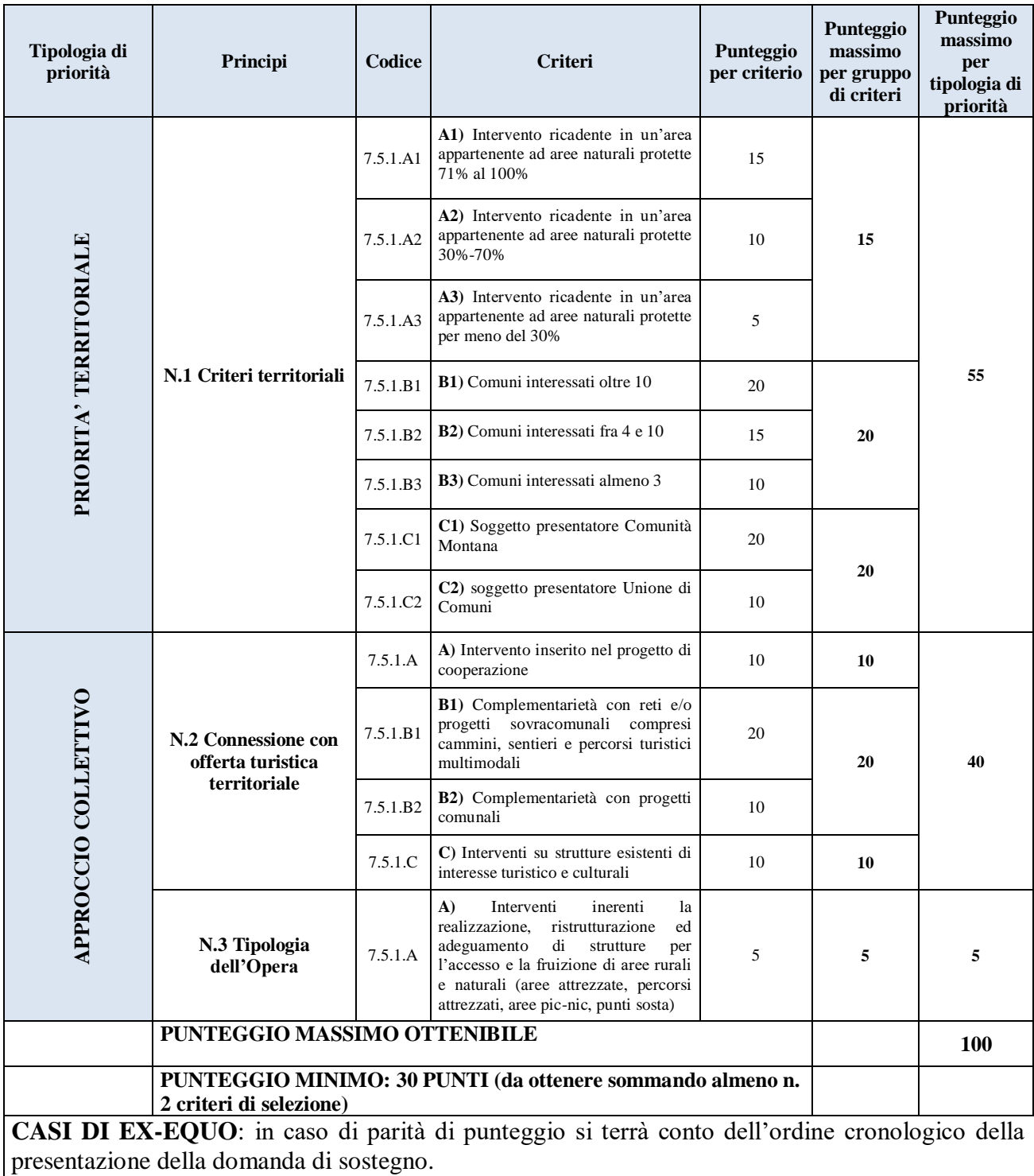

*Punteggio minimo*: sono ammissibili al finanziamento esclusivamente gli interventi che raggiungono un punteggio minimo di **30** (trenta) **PUNTI** con almeno due criteri.

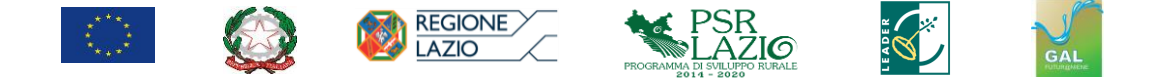

Le condizioni per l'attribuzione dei criteri e dei relativi punteggi debbono essere possedute e dimostrate dal richiedente in fase di presentazione della domanda di sostegno iniziale, secondo le modalità di seguito indicate per ciascun criterio:

## *Priorità territoriali – N.1 Criteri Territoriali*

*Criterio 19.2.1 7.5.1.*A1-A2-A3

L'attribuzione della priorità è effettuata nel caso in cui l'investimento/intervento è realizzato in un'area protetta regionale/nazionale (parchi, riserve e monumenti naturali) o in un sito della rete "Natura 2000". Per area protetta si intendono i parchi nazionali, le riserve naturali statali, i parchi naturali regionali, le riserve naturali regionali, i monumenti naturali consultabili attraverso il SITAP Lazio (Sistema Informativo Territoriale delle Aree Protette del Lazio [http://www.parchilazio.it/ricerca\\_aree\)](http://www.parchilazio.it/ricerca_aree).

Le aree natura 2000 (Zone di Protezione Speciale -ZPS e Siti di Importanza Comunitaria -SIC) consultabili all'indirizzo:

http://www.regione.lazio.it/prl\_ambiente/?vw=contenutidettaglio&id=202

**A1** - L'attribuzione del punteggio è effettuata nel caso in cui l'intervento sia realizzato/localizzato in un'area appartenente ad aree naturali protette con superficie interessata superiore al 70% e fino al 100%;

**A2** - L'attribuzione del punteggio è effettuata nel caso in cui l'intervento sia realizzato/localizzato in un'area appartenente ad aree naturali protette con superficie interessata compresa tra il 30% ed il 70%;

**A3** - L'attribuzione del punteggio è effettuata nel caso in cui l'intervento sia realizzato/localizzato in un'area appartenente ad aree naturali protette con superficie interessata per meno del 30%;

## *Criterio 19.2.1 7.5.1.*B1

L'attribuzione del punteggio è effettuata nel caso in cui l'intervento sia realizzato in territori comunali che interessano oltre 10 (dieci) Comuni.

## *Criterio 19.2.1 7.5.1.*B2

L'attribuzione del punteggio è effettuata nel caso in cui l'intervento sia realizzato in territori comunali che interessano un numero di Comuni compreso fra 4 (quattro) e 10 (dieci).

*Criterio 19.2.1 7.5.1.*B3

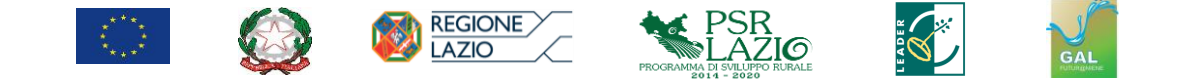

L'attribuzione del punteggio è effettuata nel caso in cui l'intervento sia realizzato in territori comunali che interessano almeno 3 (tre) Comuni.

#### *Criterio 19.2.1 7.5.1.*C1

L'attribuzione del punteggio è effettuata nel caso in cui il soggetto presentatore sia la Comunità Montana.

## *Criterio 19.2.1 7.5.1.*C2

L'attribuzione del punteggio è riconosciuta per quei progetti che hanno come soggetto beneficiario enti pubblici dotati di personalità giuridica (Unioni di Comuni). I progetti devono avere una valenza interterritoriale ovvero interessare più Comuni comunque ricadenti nell'area del GAL.

# *Approccio Collettivo – N.2 Connessione con offerta turistica territoriale Criterio 19.2.1 7.5.1.*A

L'attribuzione del punteggio è effettuata nel caso in cui l'intervento sia inserito all'interno del progetto di cooperazione formalmente approvato dal CdA del GAL alla data di pubblicazione del presente bando.

#### *Criterio 19.2.1 7.5.1.* B1

L'attribuzione del punteggio è riconosciuta nel caso in cui il progetto presenti chiare connessioni con l'offerta turistica territoriale. Ovvero nel caso di intervento/investimento che presenti elementi di complementarietà con reti e/o progetti sovracomunali compresi cammini, sentieri e percorsi turistici multimodali.

#### **Di seguito si riporta l'ELENCO RETI e/o PROGETTI DI NATURA SOVRACOMUNALI RELATIVI ALL'ATTRIBUZIONE DEL PUNTEGGIO:**

- 1. **Cammino di San Benedetto** (riferimento sito [www.camminodibenedetto.it](http://www.camminodibenedetto.it/) ). Gli interventi dovranno riguardare il tracciato già utilizzato o tracciati integrativi che conducano a tappe storicamente legate alla vita del Santo. I progetti, ai fini dell'attribuzione del punteggio, dovranno rispettare l'identità visiva attualmente utilizzato per contrassegnare il cammino.
- 2. **Percorso Coleman** (riferimento tracciato reperibile sul sito): **-** [https://parcolucretili.it/portfolio-items/sentiero\\_coleman/;](https://parcolucretili.it/portfolio-items/sentiero_coleman/) - [http://www.parks.it/parco.monti.simbruini/iti\\_dettaglio.php?id\\_iti=2791;](http://www.parks.it/parco.monti.simbruini/iti_dettaglio.php?id_iti=2791) - [http://www.parcomontisimbruini.it/itinerari-dettaglio.php?id\\_iti=3922;](http://www.parcomontisimbruini.it/itinerari-dettaglio.php?id_iti=3922)
- 3. **Sentieri Tematici di Settore.** Ai fini dell'attribuzione del punteggio l'intervento deve riguardare il recupero, miglioramento o rifunzionalizzazione dei punti informativi turistici realizzati dalla Comunità Montana dell'Aniene e dei relativi percorsi tematici. Si faccia riferimento al progetto esecutivo realizzato dalla stessa Comunità Montana nell'ambito del PSR 2000–2006.
- 4. **Percorso lungo il Fiume Aniene.** Ai fini dell'attribuzione del criterio l'intervento deve riguardare il tracciato della ferrovia Mandela–Subiaco e a monte di Subiaco la strada comunale Subiaco–Jenne.

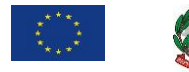

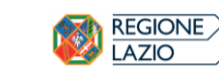

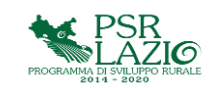

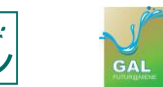

5. **Legge Regionale 40/99 – Percorso della Fede, Percorso dei Principi e Percorso degli imperatori.** Ai fini dell'attribuzione del punteggio gli interventi devono essere relativi ai percorsi sopra elencati e collocati nei tracciati individuati nell'apposita guida e nell'apposita mappa.

#### *Criterio 19.2.1 7.5.1.* B2

L'attribuzione del punteggio è riconosciuta nel caso in cui il progetto presenti chiare connessioni con l'offerta turistica territoriale. Ovvero nel caso di intervento/investimento che presenti elementi di complementarietà con reti e/o progetti comunali compresi cammini, sentieri e percorsi turistici multimodali.

#### **Di seguito si riporta l'ELENCO RETI e/o PROGETTI DI NATURA COMUNALE RELATIVI ALL'ATTRIBUZIONE DEL PUNTEGGIO:**

- 1. **Cammino di San Benedetto** (riferimento sito [www.camminodibenedetto.it](http://www.camminodibenedetto.it/) ). Gli interventi dovranno riguardare il tracciato già utilizzato o tracciati integrativi che conducano a tappe storicamente legate alla vita del Santo. I progetti, ai fini dell'attribuzione del punteggio, dovranno rispettare l'identità visiva attualmente utilizzato per contrassegnare il cammino.
- 2. **Percorso Coleman** (riferimento tracciato reperibile sul sito): **-** [https://parcolucretili.it/portfolio-items/sentiero\\_coleman/;](https://parcolucretili.it/portfolio-items/sentiero_coleman/) - [http://www.parks.it/parco.monti.simbruini/iti\\_dettaglio.php?id\\_iti=2791;](http://www.parks.it/parco.monti.simbruini/iti_dettaglio.php?id_iti=2791) - [http://www.parcomontisimbruini.it/itinerari-dettaglio.php?id\\_iti=3922;](http://www.parcomontisimbruini.it/itinerari-dettaglio.php?id_iti=3922)
- 3. **Sentieri Tematici di Settore.** Ai fini dell'attribuzione del punteggio l'intervento deve riguardare il recupero, miglioramento o rifunzionalizzazione dei punti informativi turistici realizzati dalla Comunità Montana dell'Aniene e dei relativi percorsi tematici. Si faccia riferimento al progetto esecutivo realizzato dalla stessa Comunità Montana nell'ambito del PSR 2000–2006.
- 4. **Percorso lungo il Fiume Aniene.** Ai fini dell'attribuzione del criterio l'intervento deve riguardare il tracciato della ferrovia Mandela–Subiaco e a monte di Subiaco la strada comunale Subiaco–Jenne.
- 5. **Legge Regionale 40/99 – Percorso della Fede, Percorso dei Principi e Percorso degli imperatori.** Ai fini dell'attribuzione del punteggio gli interventi devono essere relativi ai percorsi sopra elencati e collocati nei tracciati individuati nell'apposita guida e nell'apposita mappa.

#### *Criterio 19.2.1 7.5.1.* C

Il punteggio è attribuito è riconosciuto nel caso in cui l'intervento venga realizzato su strutture esistenti di interesse turistico e culturali.

Per strutture esistenti di interesse turistico e culturali si intendono quelle contenute nell'Elenco Beni accreditati e accreditati con riserva\* alla Rete regionale delle dimore, ville, complessi architettonici e del paesaggio, parchi e giardini di valore storico e storicoartistico della Regione Lazio - Legge regionale n. 8/2016.

# *Approccio Collettivo – N. Tipologia dell'Opera*

*Criterio 19.2.1 7.5.1.*A

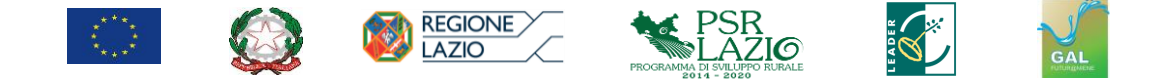

Il punteggio è attribuito e riconosciuto nel caso in cui l'intervento siano inerenti la ristrutturazione ed adeguamento di strutture per l'accesso e la fruizione di aree rurali e naturali (aree attrezzate, percorsi attrezzati, aree pic-nic, punti sosta, etc).

Occorre indicare nel progetto che l'intervento sia inerente la ristrutturazione ed adeguamento di strutture già esistenti finalizzate per l'accesso e la fruizione di aree rurali e naturali. Il punteggio sarà riconosciuto al beneficiario esclusivamente nei casi in cui sia prodotta la documentazione necessaria ai fini della verificabilità e controllabilità.

## *Modalità di formazione della graduatoria*

I requisiti di priorità e i relativi punteggi dovranno essere espressamente dichiarati dal richiedente in fase di presentazione della domanda di sostegno ed accertati in fase di istruttoria tecnico – amministrativa per la relativa conferma o, se del caso, per la loro modifica e dovranno essere mantenuti almeno sino alla completa realizzazione dell'intervento finanziato.

Qualora intervengano modificazioni che comportino variazioni del punteggio attribuito, dovrà essere verificato che il progetto mantenga la sua posizione utile nella graduatoria di ammissibilità del finanziamento.

Ai fini della formulazione della graduatoria, farà fede il punteggio definitivamente assegnato ad ogni criterio da parte del GAL.

Sono ammissibili al finanziamento i progetti che raggiungono un punteggio minimo pari a 30 punti, da ottenersi sommando almeno due criteri di selezione. Il mancato raggiungimento di detta soglia minima comporta la non ammissibilità al sostegno. Per i casi di ex-aequo, ovvero in caso di parità di posizione di più domande di sostegno nelle graduatorie di ammissibilità, si terrà conto dell'ordine cronologico della presentazione della domanda di sostegno.

La graduatoria predisposta in attuazione del presente bando è approvata con Deliberazione del CdA del GAL che dovrà individuare le domande di sostegno ritenute "ammissibili e finanziate", ovvero di quelle collocate in posizione utile nella graduatoria fino alla copertura delle risorse stanziate per il presente bando pubblico. Lo stesso atto approva anche gli elenchi delle domande di sostegno "non ammissibili" e di quelle "ammissibili ma non finanziate per carenza di fondi". Per le domande "non ammissibili", dovrà essere riportata la motivazione che determina l'adozione del provvedimento di non ammissibilità.

Se non si dispone di tutta la documentazione attestante l'immediata cantierabilità, il CdA del GAL procederà all'ammissibilità al finanziamento con riserva, e la relativa documentazione dovrà essere integrata dal beneficiario entro i 90 giorni successivi (prorogabile, con autorizzazione del GAL di ulteriori 30 giorni per cause indipendenti dalla volontà del beneficiario) a decorrere dalla data di pubblicazione di detta deliberazione, pena la decadenza dall'aiuto stesso.

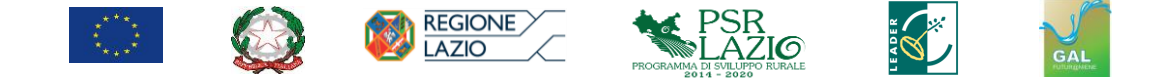

Qualora la domanda di sostegno collocata nell'ultima posizione utile della graduatoria di ammissibilità non sia finanziabile per intero, la stessa domanda sarà ritenuta ammissibile ma non finanziabile per carenza di fondi; in tal caso, il GAL si riserva di prevedere stanziamenti aggiuntivi che consentano il finanziamento dell'intero importo ritenuto ammissibile.

## **ARTICOLO 12** *Dotazione finanziaria del bando*

Per il finanziamento delle domande di sostegno inoltrate ai sensi del presente bando sono stanziati complessivamente **Euro 900.000,00 (novecentomila/00).** 

Il **GAL FUTUR@NIENE**potrà procedere all'assegnazione di ulteriori stanziamenti per il finanziamento delle domande di sostegno presentate in attuazione del presente bando pubblico, in funzione dell'attribuzione di eventuali risorse aggiuntive che si dovessero rendere disponibili nelle successive annualità finanziarie.

## **ARTICOLO 13**

#### *Controlli amministrativi sulle domande di sostegno*

I controlli amministrativi sulle domande di sostegno sono svolti in conformità all'articolo 48 del Regolamento di esecuzione (UE) n. 809/2014 e tengono conto delle norme sul procedimento amministrativo recate dalla L. 241/90 e successive ss.mm.ii.

Il controllo amministrativo della domanda di sostegno si svolgerà in due fasi. Nella prima fase, si procederà a verificare il punteggio auto attribuito secondo quanto previsto all'articolo 11 e l'effettivo possesso delle priorità/criteri dichiarate/i. Sulla base di tale verifica, il punteggio sarà confermato o modificato. La richiesta di rettifica del punteggio di autovalutazione è ammessa, solo nei casi di errori palesi, **entro i 15 giorni successivi** al termine ultimo per la presentazione delle domande di sostegno stabilito nel bando.

Entro i **30 (trenta) giorni** successivi al termine fissato per la presentazione delle domande di sostegno, il **GAL FUTUR@NIENE** approva e pubblica sul sito internet [www.galfuturaniene.eu](http://www.galfuturaniene.eu/) l'elenco delle domande presentate (rilasciate informaticamente) ordinate in base ai punteggi e alle informazioni verificate nel corso della prima fase del controllo amministrativo.

Nella seconda fase del controllo amministrativo, in considerazione della dotazione finanziaria del bando, si procederà alla verifica delle condizioni di ammissibilità delle sole domande di sostegno che risultino potenzialmente

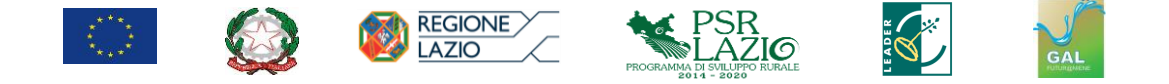

finanziabili sulla base della graduatoria predisposta al termine della prima fase sulla scorta del controllo dei punteggi relativi ai criteri di selezione.

Nel caso in cui in tale fase si dovessero liberare risorse a seguito di riposizionamento, rinunce, riduzioni del contributo richiesto o non ammissibilità di un progetto, si procederà con il controllo dei requisiti di ammissibilità delle domande che seguono nella graduatoria sopra descritta.

Per ciascuna domanda di sostegno, ai sensi della L.241/90 e ss.mm.ii, è individuato un responsabile del **procedimento amministrativo**, che sarà comunicato al beneficiario tramite posta certificata PEC.

La seconda fase del controllo amministrativo della domanda di sostegno e degli allegati presentati a corredo della stessa prevede una valutazione tecnica della conformità del progetto agli obiettivi ed alle finalità previste nella misura, e le verifiche per stabilire l'ammissibilità e la congruità delle spese, per accertare l'esistenza dei requisiti soggettivi ed oggettivi. In particolare il controllo amministrativo in questa fase riguarderà la verifica:

- del rispetto dei termini e delle scadenze fissate dal presente bando per la presentazione (rilascio informatico) della domanda di sostegno;
- che la domanda di sostegno sia stata presentata e rilasciata esclusivamente avvalendosi dell'apposito applicativo informatico disponibile sulla piattaforma nazionale del SIAN;
- del possesso dei requisiti soggettivi e oggettivi e delle condizioni di ammissibilità;
- dell'ammissibilità e della congruità delle voci di spesa;
- del principio dell'unicità del finanziamento;
- dei massimali di investimento;
- della conformità dell'operazione con gli obblighi stabiliti dalla legislazione vigente unionale o nazionale o dal programma compresi quelli in materia di appalti pubblici, aiuti di Stato e le altre norme e requisiti obbligatori, in caso di progetto immediatamente cantierabile;
- della rispondenza agli obiettivi ed alle finalità previste nel presente bando.

Questa fase del controllo amministrativo sulla domanda di sostegno può comprendere anche una **visita sul luogo** di realizzazione dell'intervento.

Per le verifiche di congruità e ragionevolezza delle spese ritenute ammissibili si fa riferimento ai prezzari regionali ed alle disposizioni richiamate nel precedente articolo 6 del presente bando pubblico.

Saranno ritenute **non ammissibili** e pertanto non finanziabili le domande di

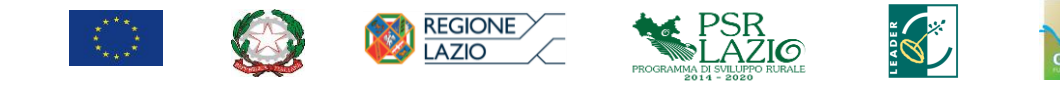

sostegno:

- presentate (rilasciate informaticamente) oltre i termini perentori stabiliti dal presente bando pubblico;
- compilate, presentate e "rilasciate" utilizzando degli applicativi informatici o ricorrendo a delle modalità diverse da quelle previste e funzionanti sulla piattaforma informatica appositamente predisposta sul S.I.A.N.;
- che non soddisfano le condizioni di ammissibilità stabilite nell'articolo 8 del presente bando pubblico;
- non rispondenti agli obiettivi ed alle finalità previste nella presente bando;
- con documenti e allegati non rispondenti nella qualità e nel contenuto a quelli richiesti nel presente bando, fatte salve le integrazioni consentite e richieste da parte del GAL;
- presentate con documenti non conformi a quanto stabilito nel bando;
- che, nella valutazione dei criteri di selezione, non raggiungono il punteggio minimo come stabilito nell'articolo 11 del presente bando pubblico;
- erronee, salvo il caso di errori palesi e sanabili nel rispetto delle condizioni previste nel presente bando pubblico;
- che non abbiano allegato i documenti e le dichiarazioni necessari a presentare la domanda di sostegno.

In applicazione dell'articolo 10bis della L 241/90 e ss.mm.ii,il GAL comunica al soggetto richiedente, tramite posta certificata PEC, i motivi che ostacolano l'accoglimento della domanda. Entro il termine di **10 (dieci) giorni** dal ricevimento della stessa il richiedente può presentare proprie osservazioni eventualmente corredate da documenti. Tale comunicazione interrompe i termini per la conclusione del procedimento che iniziano nuovamente a decorrere dalla data di presentazione delle osservazioni.

In caso di mancato accoglimento delle osservazioni che il richiedente ha prodotto in applicazione della richiamata procedura di cui all'articolo 10 bis della L 241/90 e ss.mm.ii. o comunque dopo aver attivato detta procedura, il GAL dovrà provvedere alla formale comunicazione della non ammissibilità della domanda di sostegno riportante le motivazioni sul mancato accoglimento delle osservazioni prodotte di cui si darà ragione nel provvedimento di inammissibilità.

A conclusione dell'istruttoria delle domande, il GAL provvederà a predisporre gli atti di ammissibilità al finanziamento, di non ammissibilità al finanziamento e di non finanziabilità per carenza di fondi.

Per ogni beneficiario ammissibile a seguito della conclusione dell'istruttoria e dell'inserimento nella determinazione di ammissibilità a finanziamento verrà

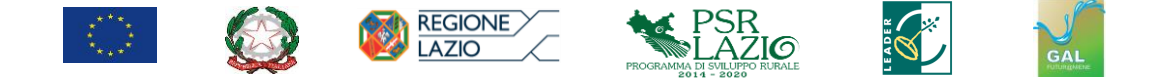

comunicato, tramite PEC, l'esito istruttorio e i tempi per la sottoscrizione del provvedimento di concessione che varieranno a seconda del livello della progettazione. In ogni caso l'adozione del formale provvedimento di concessione del contributo è subordinata all'acquisizione di tutta la documentazione necessaria per il soddisfacimento del requisito del progetto esecutivo ai sensi del D.lgs. 50/2016 e ss.mm.ii.

Non sono previsti finanziamenti parziali di progetti.

#### **ARTICOLO 14**

#### *Tempi di realizzazione delle operazioni ed eventuale disciplina delle proroghe*

#### **Tempi di realizzazione delle operazioni**

Gli interventi finanziati dovranno essere ultimati entro i termini fissati nel Cronoprogramma presentato, e comunque non oltre i **18 (diciotto) mesi** dalla data di sottoscrizione del provvedimento di concessione escluse le eventuali proroghe dei termini per l'esecuzione dei lavori.

L'avvenuto perfezionamento dell'obbligazione di spesa verso terzi a seguito dell'appalto pubblico, nonché la consegna dei lavori, dovrà avvenire entro **4 (quattro) mesi** dalla trasmissione dell'accettazione del provvedimento di concessione, in caso contrario il finanziamento è revocato dal **GAL FUTUR@NIENE**. La verifica del rispetto del termine stabilito per l'avvio dei lavori sarà effettuata sulla base della verbale di consegna lavori che dovrà essere trasmessa tramite PEC al **GAL FUTUR@NIENE**.

Dalla data risultante dal verbale di consegna decorrerà il termine per l'ultimazione dei lavori. Gli interventi devono essere completati entro 14 (quattordici) mesi dalla data di consegna degli stessi, escluse le eventuali proroghe dei termini per l'esecuzione dei lavori.

Per completamento degli investimenti deve intendersi la conclusione di ogni attività prevista dal progetto finanziato.

Il completamento degli investimenti è attestato dalla dichiarazione di fine lavori che dovrà essere comunicata via PEC al **GAL FUTUR@NIENE** entro **10 (dieci) giorni** dalla fine degli stessi.

Dalla data di inoltro della stessa decorrono i **60 (sessanta) giorni** continuativi e successivi di tempo per la presentazione della domanda di pagamento del saldo finale completa di tutta la rendicontazione.

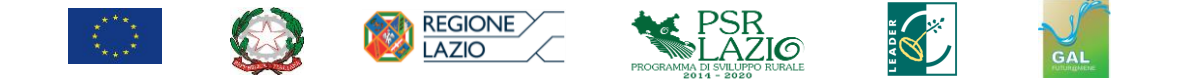

## **Qualora a completamento degli interventi si generino economie di spesa i beneficiari non sono autorizzati al loro utilizzo**.

## **Disciplina delle proroghe**

Le proroghe del termine stabilito per l'esecuzione dei lavori, possono essere concesse per cause di forza maggiore o per altre circostanze eccezionali indipendenti dalla volontà del beneficiario.

Le richieste di proroga, debitamente giustificate dal beneficiario e contenenti il nuovo cronoprogramma degli interventi nonché una relazione tecnica sullo stato di realizzazione dell'iniziativa, dovranno essere comunicate tempestivamente, e comunque prima della scadenza del cronoprogramma concesso, al GAL che, previa istruttoria, accerta e verifica le condizioni dichiarate dal soggetto beneficiario e concede o meno la proroga per la ultimazione dei lavori. Le proroghe potranno essere concesse, con provvedimento motivato da rilasciarsi entro **30 (trenta) giorni** dalla richiesta, nel caso in cui sia comprovata l'impossibilità a completare i lavori per motivi indipendenti dalla volontà del beneficiario ed a condizione che l'opera possa essere comunque ultimata nel periodo di proroga concedibile.

Il **GAL FUTUR@NIENE**, a seguito dell'esito dell'istruttoria, comunica al beneficiario (a mezzo PEC) la decisione adottata contenente: in caso di accoglimento della richiesta, la data ultima per il completamento dei lavori; in caso di rigetto, i motivi che lo hanno determinato, con la specificazione della possibilità di proporre eventuale ricorso nei modi e nei termini di legge.

In ogni caso possono essere concesse proroghe per un periodo non superiore a **120 (centoventi) giorni.**

#### **ARTICOLO 15**

#### *Cause di forza maggiore e circostanze eccezionali*

Ai fini del finanziamento, della gestione e del monitoraggio degli interventi le cause di forza maggiore e le circostanze eccezionali*,* in applicazione di quanto previsto dall'articolo 2, comma 2, del Reg. (CE) n. 1306/2013, sono disciplinate dall'articolo 33 delle "Linee di indirizzo per la gestione del Programma di Sviluppo Rurale 2014/2020 e disposizioni attuative regionali" di cui all'Allegato I della DGR n. 147/2016 e ss.mm.ii.

#### **ARTICOLO 16**

#### *Varianti e adeguamenti tecnici*

Per la disciplina delle "varianti in corso d'opera" e gli "adeguamenti tecnici" si

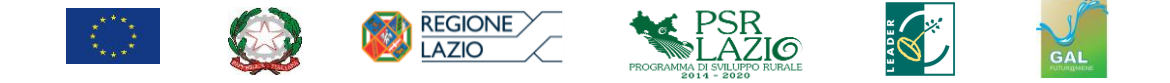

applicano le disposizioni recate dalla normativa sui pubblici appalti e dall'articolo 32 del documento "Linee di indirizzo per la gestione del Programma di Sviluppo Rurale 2014/2020 e disposizioni attuative regionali" di cui all'Allegato I della DGR n. 147/2016 ss.mm.ii.

Le varianti in corso d'opera debbono essere preventivamente richieste al **GAL FUTUR@NIENE**. La richiesta dovrà essere corredata dalla necessaria documentazione tecnica dalla quale risultino le motivazioni che giustifichino le modifiche da apportare al progetto approvato ed un quadro di comparazione che metta a confronto la situazione originaria con quella proposta in sede di variante.

Il **GAL FUTUR@NIENE**, ricevuta dal beneficiario, o suo delegato, la domanda di variante, la istruisce ed a seguito dell'esito dell'istruttoria, comunica tramite PEC al richiedente o suo delegato, la decisione adottata di concedere o meno la variante, provvedendo a caricare sul sistema informativo SIAN i nuovi dati, nonché, in caso di rigetto, i motivi che lo hanno determinato.

L'istruttoria della stessa dovrà compiersi entro un termine massimo di **30 (trenta) giorni** a decorrere dalla notifica via PEC della richiesta.

La variante è autorizzata qualora rientri nei casi previsti dalla normativa vigente e a condizione che il lotto realizzato sia funzionale e non comporti la perdita dei requisiti di ammissibilità e variazioni del punteggio assegnato. La realizzazione di una variante non autorizzata comporta, in ogni caso, il mancato riconoscimento delle spese afferenti alla suddetta variante.

## **ARTICOLO 17** *Presentazione delle domande di pagamento*

Gli aiuti spettanti sono erogati dall'Organismo Pagatore Nazionale (AGEA) a seguito della presentazione di una o più domande di pagamento da parte del soggetto beneficiario. I pagamenti sono autorizzati dopo l'effettuazione delle verifiche e degli accertamenti previsti dal sistema procedurale di gestione e controllo definito dall'Autorità di Gestione e dall'Organismo Pagatore (AGEA).

Le domande di pagamento dovranno essere inoltrate attraverso apposita procedura informatica, accessibile via Internet, utilizzando le funzionalità on-line messe a disposizione dall'Organismo Pagatore (AGEA) collegandosi al portale SIAN.

Solo per gli errori palesi è consentita la correzione della domanda di pagamento e degli allegati secondo quanto riportato nell'articolo 27 di cui alle "Linee di indirizzo per la gestione del PSR 2014-2020 e disposizioni attuative generali".

Le domande di pagamento per le misure ad investimento possono essere presentate per:

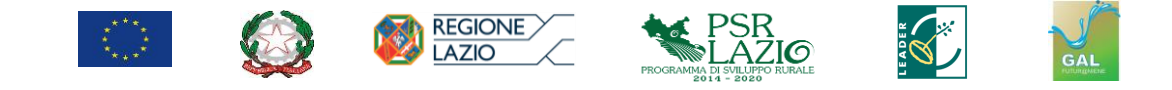

- anticipi;
- erogazioni parziali a seguito di presentazione di stati di avanzamento (acconti);
- saldi.

# **Anticipi**

Ai sensi degli articoli 45 e 63 del Reg. (UE) n. 1305/2013, i beneficiari del sostegno agli investimenti possono chiedere il pagamento di un anticipo non superiore al 50 % dell'aiuto pubblico concesso per l'investimento, che, nei casi in cui è di applicazione la normativa in materia di appalti pubblici, deve essere ricalcolato sulla base dell'importo effettivamente aggiudicato per i lavori/servizi/forniture. La concessione di tale anticipo è subordinata al rilascio di una garanzia fidejussoria bancaria o assicurativa a favore dell'Organismo Pagatore (AGEA) corrispondente al 100% dell'ammontare dell'anticipo stesso. **Per gli enti pubblici è ritenuto equivalente alla garanzia fidejussoria l'impegno scritto secondo il modello predefinito dall'Organismo Pagatore AGEA, a garanzia dell'anticipo previsto dal Reg. (UE) n. 1305/2013 per il sostegno allo sviluppo rurale da parte del FEASR.**

La concessione di tale anticipazione è subordinata alla presentazione della seguente documentazione:

- delibera/determina di affidamento lavori;
- contratto di appalto;
- verbale di consegna e di inizio lavori;
- check list di autovalutazione in merito alle procedure di gara sugli appalti pubblici di lavori, servizi e forniture (D.lgs. n. 50/2016) relative alle procedure adottate dall'Ente, in conformità alle disposizioni emanate da AGEA – OP, Sottoscritta dal Responsabile Unico del Procedimento.

Lo svincolo delle garanzie fideiussorie sarà disposto dall'Organismo Pagatore (AGEA) previo nulla osta da parte del **GAL FUTUR@NIENE**.

Per quanto non espressamente previsto si rinvia all'articolo 10 del documento "Linee di indirizzo per la gestione del Programma di Sviluppo Rurale 2014/2020 e disposizioni attuative regionali" di cui all'Allegato I della DGR n. 147/2016 ss.mm.ii.

# **Acconti**

È prevista l'erogazione di pagamenti a titolo di acconto a seguito di presentazione di stati di avanzamento di lavori e attività già realizzate. **La somma degli acconti e dell'eventuale anticipo percepito non può superare il 90% del** 

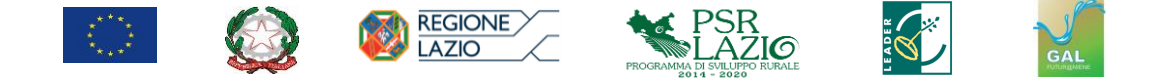

**contributo concesso** per l'operazione, che, nei casi in cui è di applicazione la normativa in materia di appalti pubblici, deve essere ricalcolato sulla base dell'importo effettivamente aggiudicato per i lavori/servizi/acquisti.

Nel caso la spesa ammessa per l'operazione, rideterminata dopo l'aggiudicazione definitiva in caso di applicazione delle norme in materia di appalti pubblici, sia inferiore o uguale a  $\epsilon$  100.000,00, può essere richiesto un solo acconto. Per importi superiori, il beneficiario può richiedere fino a due acconti.

Al fine dell'erogazione degli acconti, si distinguono, inoltre, i seguenti due casi a seconda se il beneficiario ha percepito o meno l'anticipo:

## *Erogazione di acconto nel caso di anticipo erogato*.

In tal caso, gli acconti possono essere richiesti allorché l'investimento presenti uno stato di avanzamento superiore al 50% della spesa ammissibile, rideterminata dopo l'aggiudicazione definitiva nel caso di interventi per i quali è d'applicazione la normativa in materia di appalti pubblici, comprovato da fatture quietanzate e da documenti probatori equivalenti quietanzate. In questo caso l'importo dell'acconto erogabile è calcolato sulla spesa quietanzata in rapporto all'aliquota di sostegno approvata con il provvedimento di concessione al netto dell'anticipo erogato. In tal caso la Regione può autorizzare l'Organismo pagatore allo svincolo della garanzia fideiussoria. Qualora il beneficiario non intenda richiedere lo svincolo della garanzia fideiussoria può essere erogato un acconto pari all'avanzamento dell'investimento realizzato dimostrato da fatture e documenti probatori equivalenti, al netto dell'anticipo già erogato, a condizione che sia dimostrata la quietanza di almeno il 50% delle spese ammissibili al contributo.

*Erogazione del SAL nel caso di anticipo non erogato*.

Gli acconti, in tal caso, possono essere richiesti allorché l'investimento presenti uno stato di avanzamento pari ad almeno il 30% della spesa ammissibile, rideterminata dopo l'aggiudicazione definitiva in caso di applicazione delle norme in materia di appalti pubblici, comprovato da fatture elettroniche quietanzate e/o da documenti probatori equivalenti. L'importo dell'acconto erogabile è calcolato sulla spesa quietanzata, applicando l'aliquota di sostegno prevista.

Alla domanda di acconto deve essere allegata la seguente documentazione:

- dichiarazione sullo stato di avanzamento lavori a firma del Direttore lavori;
- copia delle fatture elettroniche quietanzate e dei documenti di pagamento (bonifico o ricevuta bancaria, assegni circolari non trasferibili) o altri documenti

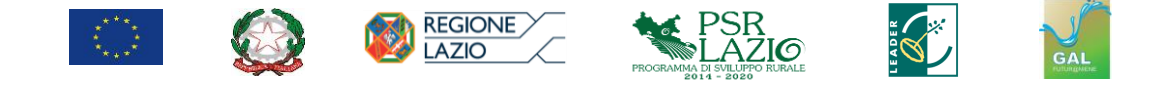

aventi forza probatoria, per un importo complessivo pari a quello richiesto con il SAL e a quello percepito con l'anticipo;

- elenco analitico dei documenti giustificativi di spesa;
- dichiarazione liberatoria delle ditte fornitrici nel caso di pagamento diverso da bonifico bancario con gli estremi dei pagamenti effettuati;
- in caso di primo acconto senza precedente erogazione dell'anticipo, dovrà essere allegata anche la documentazione prevista ai fini dell'anticipo, ad eccezione della garanzia fideiussoria.

Per quanto non espressamente previsto si rinvia all'articolo 11 del documento "Linee di indirizzo per la gestione del Programma di Sviluppo Rurale 2014/2020 e disposizioni attuative regionali" di cui all'Allegato I della DGR n. 147/2016 ss.mm.ii.

## **Saldi**

I beneficiari degli aiuti, a conclusione degli interventi o dei lavori finanziati da realizzarsi entro il termine stabilito nel provvedimento di concessione del contributo, debbono presentare al **GAL FUTUR@NIENE** la domanda di pagamento del saldo.

La domanda di pagamento per la richiesta del saldo corredata della prevista documentazione tecnica, deve essere presentata da parte del beneficiario entro i **60 (sessanta) giorni** continuativi e successivi alla conclusione dei lavori. Tale termine decorre dalla data di inoltro via PEC al **GAL FUTUR@NIENE** della dichiarazione di fine lavori.

Si ribadisce che il mancato rispetto del termine sopraindicato, qualora non adeguatamente motivato, comporterà la riduzione fino alla decadenza secondo quanto riportato nel documento di riduzione ed esclusione.

Il GAL provvede, entro il termine massimo di **60 (sessanta) giorni**, a decorrere dalla data di presentazione della domanda di pagamento finale:

- a verificare la conformità dei lavori eseguiti con quelli previsti nell'iniziativa progettuale;
- ad accertare la rispondenza dei documenti giustificativi delle spese con le opere realizzate;
- a verificare la piena funzionalità dell'opera.

Gli incaricati redigono apposito "verbale di accertamento finale", con le risultanze del controllo amministrativo o in loco, ed indicazione dell'importo dell'investimento ammissibile e del relativo contributo e di eventuali obblighi o prescrizioni a carico del beneficiario.

Il verbale di accertamento finale dovrà essere sottoscritto dal beneficiario in

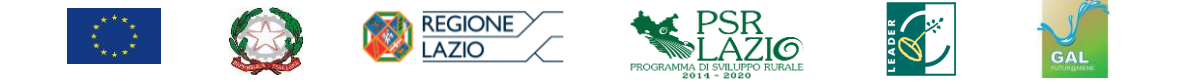

sede di sopralluogo o restituito al GAL, debitamente firmato con eventuali osservazioni in merito, entro **15 (quindici) giorni** dalla notifica.

Ove il saldo tra il contributo riferito alle spese ammissibili e le erogazioni effettuate risulti negativo, sono avviate le procedure per il recupero delle somme indebitamente percepite con i relativi interessi maturati.

Eventuali maggiori costi accertati rispetto a quelli preventivamente ammessi con il provvedimento di concessione non possono essere riconosciuti ai fini della liquidazione.

#### **Documentazione necessaria per la rendicontazione delle spese sostenute**

Per la rendicontazione della spesa, il beneficiario deve presentare la seguente documentazione:

- 1. Elaborati tecnico-contabili di fine lavori, redatti secondo quanto previsto dalle vigenti normative in materia di lavori pubblici (D.lgs. n. 50/2016e ss.mm.ii.) che individuino compiutamente i lavori realizzati, nonché la quantificazione puntuale della spesa sostenuta per la realizzazione, comprensivi di:
	- a. relazione sul conto finale, che descriva puntualmente l'andamento dei lavori fino alla loro conclusione;
	- b. documentazione fotografica attestante lo stato finale dei luoghi, oltre a tutte le opere non più visibili ed ispezionabili successivamente alla loro esecuzione (demolizioni, sottofondi, drenaggi, ecc.);
	- c. conto finale dei lavori/forniture con relazione e relativi allegati, a firma del Direttore dei Lavori. Lo stato di fine lavori deve riportare, nel riepilogo, il quadro comparativo tra le opere/forniture ammesse in concessione e quelle realizzate;
	- d. certificato di regolare esecuzione e relativo atto di approvazione da parte dell'Ente.

Gli elaborati sopra elencati debbono essere timbrati e firmati, per quanto di competenza, dal Direttore dei Lavori, dal Responsabile del Procedimento, dall'Impresa esecutrice o dall'eventuale collaudatore, e debbono corrispondere a quelli approvati dall'Amministrazione dell'Ente beneficiario.

2. Check list di autovalutazione della domanda di pagamento contenente le indicazioni delle modalità seguite per la gestione delle gare e degli affidamenti (All. Check list AGEA di autovalutazione);

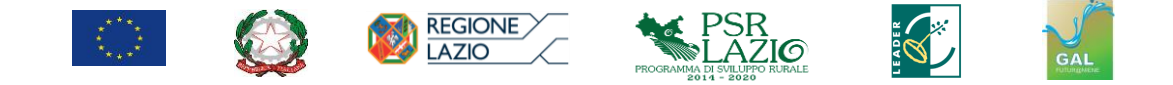

- 3. Documenti giustificativi di spesa (fatture elettroniche e/o documenti probatori equivalenti) con l'indicazione del riferimento all'investimento finanziato (CUP);
- 4. Documenti giustificativi di pagamento quietanzati dalla banca (mandati, bonifici, ecc.);
- 5. elenco ordinato in cui siano riportati tutti i documenti di spesa correlati ai rispettivi documenti di pagamento, al fine di effettuare agevolmente la ricerca delle spese dell'operazione e il relativo controllo;
- 6. deleghe F24 (relative ai contributi previdenziali, ritenute fiscali e oneri sociali, IVA): deve essere fornita copia del modello F24 con la ricevuta dell'Agenzia delle Entrate relativa al pagamento.

#### **Modalità di pagamento**

Per quanto riguarda le modalità di pagamento ritenute ammissibili si rimanda al capitolo 7 "Gestione dei flussi finanziari e modalità di pagamento" del documento "Spese ammissibili al finanziamento del Programma di Sviluppo rurale 2014/2020 del Lazio" allegato alla Determinazione n. 03831 del 15/04/2016.

Non sono in ogni caso ammessi pagamenti in contanti.

#### **Conservazione e disponibilità dei documenti**

Fatte salve le norme in materia civilistica e fiscale nazionali, le modalità per la conservazione e la disponibilità dei documenti sono disciplinate dall'articolo 31 delle "Linee di indirizzo per la gestione del Programma di Sviluppo Rurale 2014/2020 e disposizioni attuative regionali" di cui all'Allegato I della DGR n. 147/2016 e ss.mm.ii.

#### **ARTICOLO 18**

#### *Controlli amministrativi sulle domande di pagamento*

Tutte le domande di pagamento nonché le dichiarazioni presentate dai beneficiari o da terzi sono sottoposte a controlli amministrativi (istruttoria amministrativa). I controlli amministrativi sono svolti in conformità all'articolo 48 del Regolamento di esecuzione (UE) n. 809/2014 tenendo conto, tra l'altro, delle disposizioni recate dall'articolo 18 del documento "Linee di indirizzo per la gestione del Programma di Sviluppo Rurale 2014/2020 e disposizioni attuative regionali" di cui all'Allegato I della DGR n. 147/2016 e ss.mm.ii.. e delle Disposizioni attuative per la Misura 19 "Sostegno allo sviluppo locale leader" di cui alla determina n. G07457 del 08/06/2018.

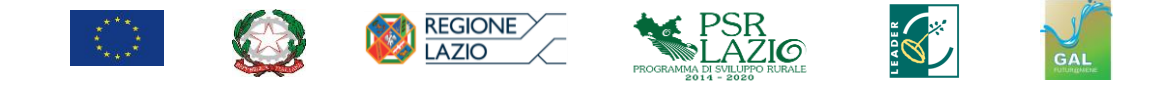

# **ARTICOLO 19**

## *Obblighi in materia di informazione e pubblicità*

I beneficiari sono tenuti a rispettare gli obblighi in materia di informazione e pubblicità previsti dall'articolo 38 del documento "Linee di indirizzo per la gestione del Programma di Sviluppo Rurale 2014/2020 e disposizioni attuative regionali" di cui all'Allegato I della DGR n. 147/2016 e ss.mm.ii.

# **ARTICOLO 20** *Controlli in loco*

I controlli in loco sono svolti dalla Regione Lazio su delega del OP AGEA.

Per la disciplina dei controlli in loco si rinvia alle disposizioni recate dall'articolo 19 del documento "Linee di indirizzo per la gestione del Programma di Sviluppo Rurale 2014/2020 e disposizioni attuative regionali" di cui all'Allegato I della DGR n. 147/2016 e ss.mm.ii.

## **ARTICOLO 21**

## *Controlli e applicazione di riduzioni, rifiuti, revoche, sanzioni*

Qualora si accerti che il beneficiario non rispetti le condizioni di ammissibilità, gli impegni, gli obblighi e gli adempimenti previsti nel presente bando pubblico, saranno applicate le disposizioni contenute nell'articolo 28 del documento "Linee di indirizzo per la gestione del Programma di Sviluppo Rurale 2014/2020 e disposizioni attuative regionali" di cui all'Allegato I della DGR n.147/2016 e ss.mm.ii, nonché quanto previsto con D.G.R. 133/2017 "Disciplina del regime di condizionalità ai sensi del regolamento (UE) n. 1306/2013 e delle riduzioni ed esclusioni per inadempienze dei beneficiari dei pagamenti diretti e dei programmi di sviluppo rurale. Disposizioni regionali di attuazione per le misure "a investimento".

# **ARTICOLO 22** *Controlli ex post*

I controlli ex post sono svolti dalla Regione Lazio, su delega del OP AGEA.

Le operazioni connesse ad investimenti sono oggetto di controlli ex post per verificare gli impegni di cui all'articolo 71 del Regolamento UE 1303/2013, nonché quelli previsti nel presente bando e riportati nell'atto di concessione del contribuito.

I controlli ex post riguardano, ogni anno, almeno un campione dell'1% della

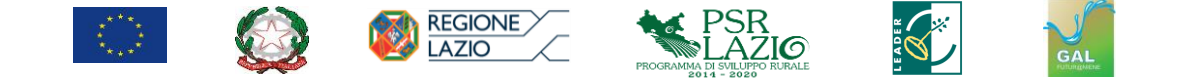

spesa FEASR relativa a operazioni di investimento ancora subordinate agli impegni di cui al comma precedente e per le quali è stato pagato il saldo.

# **ARTICOLO 23** *Disposizioni generali*

Per tutto quanto non previsto dal presente bando si fa riferimento espresso alla normativa comunitaria, statale e regionale in vigore.

Eventuali ulteriori disposizioni in merito all'attuazione della misura e/o integrazioni al bando saranno pubblicate nel sito istituzionale del GAL e portate a conoscenza dei beneficiari con le modalità più idonee a garantire la puntuale trasmissione dell'informazione ai beneficiari.

## *Informativa sul trattamento dei dati personali ai sensi degli artt. 13 e 14 del Regolamento UE 2016/679 (GDPR)*

#### *Premessa*

Il Regolamento (UE) 2016/679 del Parlamento e del Consiglio Europeo (*General Data Protection Regulation* - GDPR) disciplina la protezione dei dati personali delle persone fisiche in ordine al loro trattamento. Questo consiste nella acquisizione, cancellazione, conservazione di dati personali attinenti ossia ad elementi che possano identificare la persona, ovvero a dati cd "sensibili", concernenti le opinioni e le attitudini delle persone fisiche in tema di religione, gusti sessuali, politica, salute, elementi biometrici o razziali, o giudiziari. La nuova disciplina, che innova il Codice Italiano Privacy – Dlgs 196/2003 (in virtù del recente apporto armonizzatore del Dlgs 101/2018), si occupa anche di libera circolazione di dati personali. Il GDPR garantisce che il trattamento dei dati personali si svolga nel rispetto dei diritti e delle libertà fondamentali delle persone fisiche, con particolare riferimento alla riservatezza ed al diritto di protezione dei dati.

#### *Tipologia di dati trattati - Titolare del Trattamento - responsabile della protezione dei dati (DPO) – base giuridica del trattamento – finalità del trattamento – durata del trattamento.*

Tutto ciò doverosamente premesso; considerato che i dati personali trattati dal **GAL FUTUR@NIENE** e dalla Regione Lazio nello svolgimento dei propri compiti istituzionali e nell'espletamento delle procedure del PSR FEASR (Programma di Sviluppo Rurale - Fondo Europeo Agricolo per lo Sviluppo Rurale – Misura 19) saranno solo quelli di coloro che faranno domanda di aiuto: il trattamento avverrà in forza di legge e sulla base delle domande presentate in ossequio all'avviso pubblico (*lexspecialis*) e dell'atto di concessione, da considerarsi quale fondamento giuridico di tipo contrattuale del trattamento dei dati (base giuridica del trattamento).

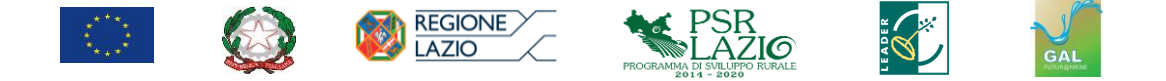

La finalità del trattamento è costituita appunto dallo svolgimento delle procedure di cui al PSR (Piano di Sviluppo Rurale) della Regione Lazio (Misura 19) per la realizzazione del PSL (Piano di Sviluppo Locale) elaborato dal **GALFUTUR@NIENE** ed approvato dalla Regione e, nello specifico, dalla attuazione del presente bando di gara.

Il titolare del Trattamento è il **GAL FUTUR@NIENE**, in persona del Presidente, che si avvale di un professionista con competenze da DPO (responsabile della protezione dei dati).

I dati di contatto sono i seguenti:

- Sede legale: Piazza 15 Martiri snc 00020 Madonna della Pace Agosta (RM);
- $\bullet$  telefono:0774/176003:
- e-mail istituzionale: info@galfuturaniene.eu;
- PEC: galfuturaniene@pec.it;
- sitoweb: [www.galfuturaniene.eu.](http://www.galfuturaniene.eu/)

Il GAL, in esecuzione del PSL, e delle relative misure e sotto-misure, tratterà i dati personali (anagrafiche, dati fiscali, dati di contatto, ruoli, qualifiche) di titolari di impresa o legali rappresentanti ovvero di loro delegati/procuratori e responsabili di procedimento.

Il trattamento sarà limitato ai dati strettamente necessari ai fini della attuazione del presente avviso/bando e della esecuzione degli atti ad esso consequenziali e/o comunque collegati (concessione finanziamento). I dati dei destinatari di contributi europei saranno conservati per un tempo non eccedente dieci anni dalla conclusione della pratica. Qualora insorgesse un contenzioso, il tempo di conservazione predetto si considera decorrente dalla conclusione del contenzioso con provvedimento inoppugnabile.

I dati potranno essere comunicati, se previsto dalla normativa vigente o previo consenso da parte dell'interessato, alla Regione Lazio, al Ministero per le Politiche Agricole, alla Commissione Europea, all'Organismo Pagatore AGEA, a organismi indipendenti di certificazione e valutazione e ad altre Autorità pubbliche nell'ambito dei propri compiti istituzionali. I dati potranno inoltre essere comunicati a soggetti terzi incaricati dal Titolare del trattamento di fornire prestazioni professionali, nonché ad istituti bancari.

#### *Diritti dell'interessato*

L'interessato ha sempre diritto di accedere ai dati, di far correggere i dati (rettifica), ove imprecisi, ovvero ottenere la cd. minimizzazione. Posto che, tuttavia, il trattamento è necessario per l'espletamento dei bandi delle Misure di Aiuto, ne consegue che la cancellazione dei dati potrà essere ottenuta solo da coloro che non ottengono aiuti comunitari, ovvero che vi rinunziassero espressamente.

Ha diritto di chiedere al Titolare l'accesso ai propri dati personali ed alle informazioni relative agli stessi; la rettifica dei dati inesatti o l'integrazione di quelli incompleti; la cancellazione dei dati personali che Lo riguardano (al verificarsi di una

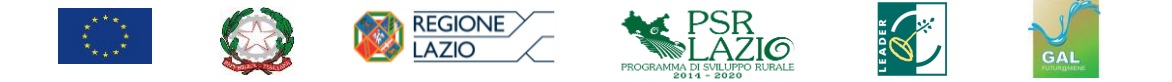

delle condizioni indicate nell'articolo 17, paragrafo 1 del GDPR e nel rispetto delle eccezioni previste nel paragrafo 3 dello stesso articolo); la limitazione del trattamento dei dati personali (al ricorrere di una delle ipotesi indicate nell'articolo 18, paragrafo 1 del GDPR); l'interessato può altresì richiedere ed ottenere dal Titolare - nelle ipotesi in cui la base giuridica del trattamento sia il contratto o il consenso, e lo stesso sia effettuato con mezzi automatizzati - i Suoi dati personali in un formato strutturato e leggibile da dispositivo automatico, anche al fine di comunicare tali dati ad un altro titolare del trattamento (c.d. diritto alla portabilità dei dati personali); peraltro, l'interessato può opporsi in qualsiasi momento al trattamento dei dati personali al ricorrere di situazioni particolari, salvo quanto espresso in termini di trattamento necessario per i beneficiari di aiuti comunitari: all'uopo, il soggetto interessato può revocare il consenso in qualsiasi momento, limitatamente alle ipotesi in cui il trattamento sia basato sul Suo consenso per una o più specifiche finalità e riguardi dati personali comuni (ad esempio data e luogo di nascita o luogo di residenza), oppure particolari categorie di dati (ad esempio dati che rivelano la Sua origine razziale, le Sue opinioni politiche, le Sue convinzioni religiose, lo stato di salute o la vita sessuale): siffatta tipologia di dati tuttavia non viene trattata per le finalità di cui alla presente informativa. Il trattamento basato sul consenso ed effettuato antecedentemente alla revoca dello stesso conserva, comunque, la sua liceità.

L'interessato ha diritto di proporre reclamo a un'autorità di controllo e cioè all'Autorità Garante della privacy (www.garanteprivacy.it), per far valere propri diritti od interessi in tema di dati personali.

L'interessato è avvertito che, in alcuni casi, i dati dei beneficiari di erogazioni pubbliche saranno pubblicati sul sito internet del **GAL FUTUR@NIENE**, su organi ufficiali della regione (siti internet, BURL ecc.), solo perché imposto da norme di legge o di regolamento. Ciò avverrà secondo il criterio di minimizzazione.

#### *Modalità di trattamento*

Siffatti dati saranno trattati anche con mezzi automatizzati (digitale informatico), ma limitatamente alle finalità istituzionali. Il sistema SIAN è lo strumento normale di raccolta e trattamento dei dati. Esso annovera le più importanti ed adeguate misure di sicurezza. Il trattamento potrà avvenire anche in formato analogico (tradizionale).

Il **GAL FUTUR@NIENE**si prefigge l'obiettivo di limitare al massimo la diffusione dei dati, anche laddove imposto per legge o per atto normativo, comunitario o nazionale. Ove possibile i dati saranno anonimizzati o pseudonominizzati. Non saranno trasferiti in paesi terzi, estranei alla UE.

#### *Destinatari dei dati*

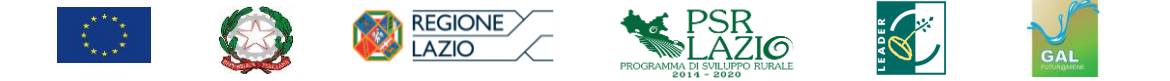

I dati raccolti attraverso il Sistema saranno resi disponibili nei confronti dei Responsabili del Trattamento ex articolo 28 del RGPD della GAL, che effettueranno l'istruttoria delle domande di sostegno e pagamento.

Alcune operazioni di trattamento potrebbero essere altresì effettuate anche da altri soggetti terzi, ai quali il **GAL FUTUR@NIENE** affida talune attività, o parte di esse, funzionali all'erogazione dei servizi. Su tali ulteriori soggetti, designati come Responsabili del trattamento o autorizzati al trattamento, sono imposti da parte del GAL, mediante contratto o altro atto giuridico a norma del diritto dell'UE o degli Stati membri, opportuni obblighi in materia di protezione dei dati personali attraverso istruzioni operative, con particolare riferimento all'adozione di misure tecniche e organizzative adeguate, al fine di poter garantire la riservatezza e la sicurezza dei dati ex articolo 32 del GDPR. Al di fuori di queste ipotesi, i dati non saranno comunicati a terzi né diffusi, se non nei casi specificamente previsti dal diritto nazionale o dell'Unione europea.

#### *Misure di sicurezza*

Il **GAL FUTUR@NIENE** adotta tutte le misure di sicurezza adeguate per la protezione dei dati personali dei beneficiari e dei richiedenti aiuti comunitari in agricoltura. I dati non saranno trattati per alcuna altra finalità che quella in parola, salvo eventuale contenzioso che dovesse insorgere fra i beneficiari o richiedenti aiuto e l'Autorità di Gestione, ovvero altri Enti pubblici o assimilati, ovvero soggetti di partenariato pubblico/privato e lo stesso GAL.

#### *Mancato conferimento del consenso ovvero sua revoca*

Il mancato conferimento dei dati impedisce l'istruttoria e, quindi, l'accoglimento della domanda di aiuto.